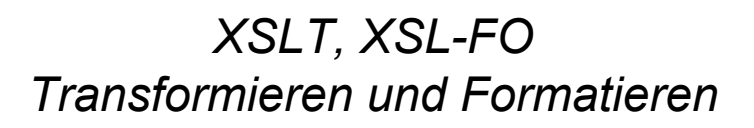

http://www.w3.org/TR/xslt, http://www.w3.org/TR/xsl

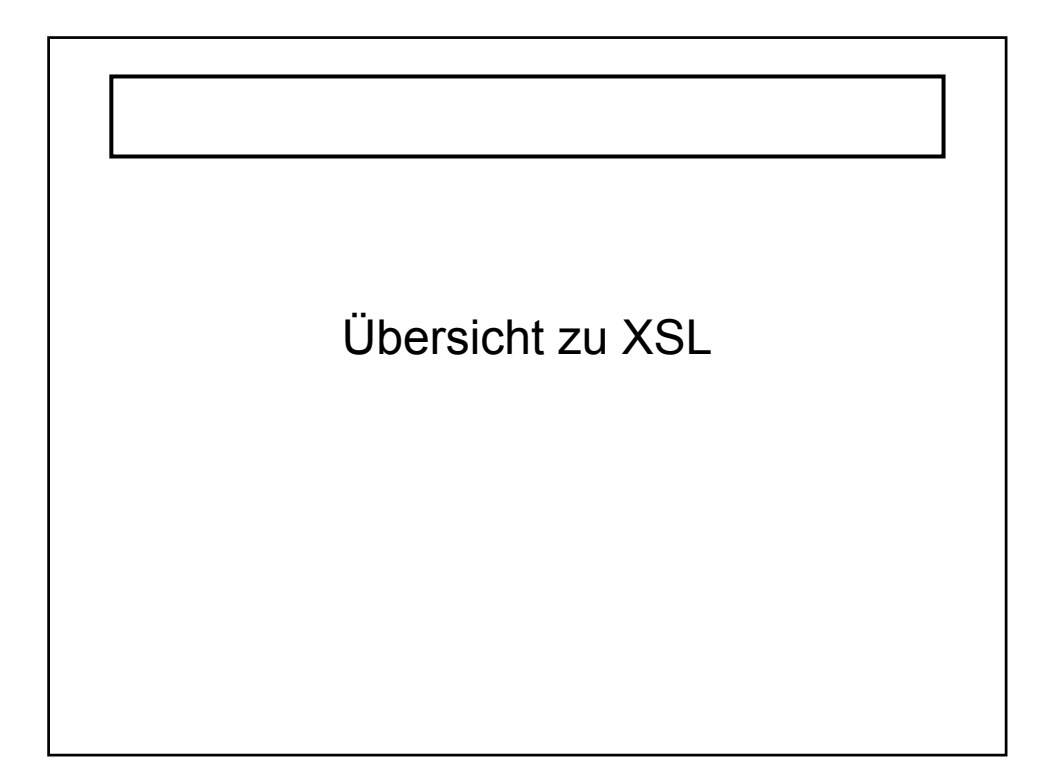

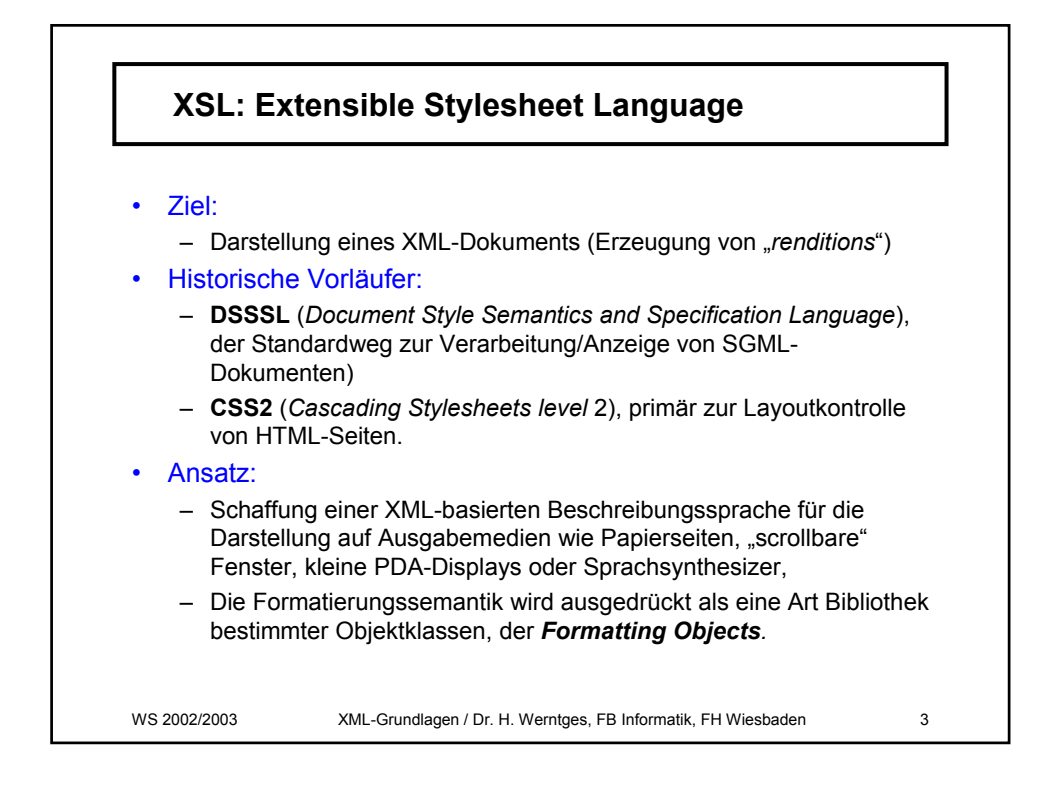

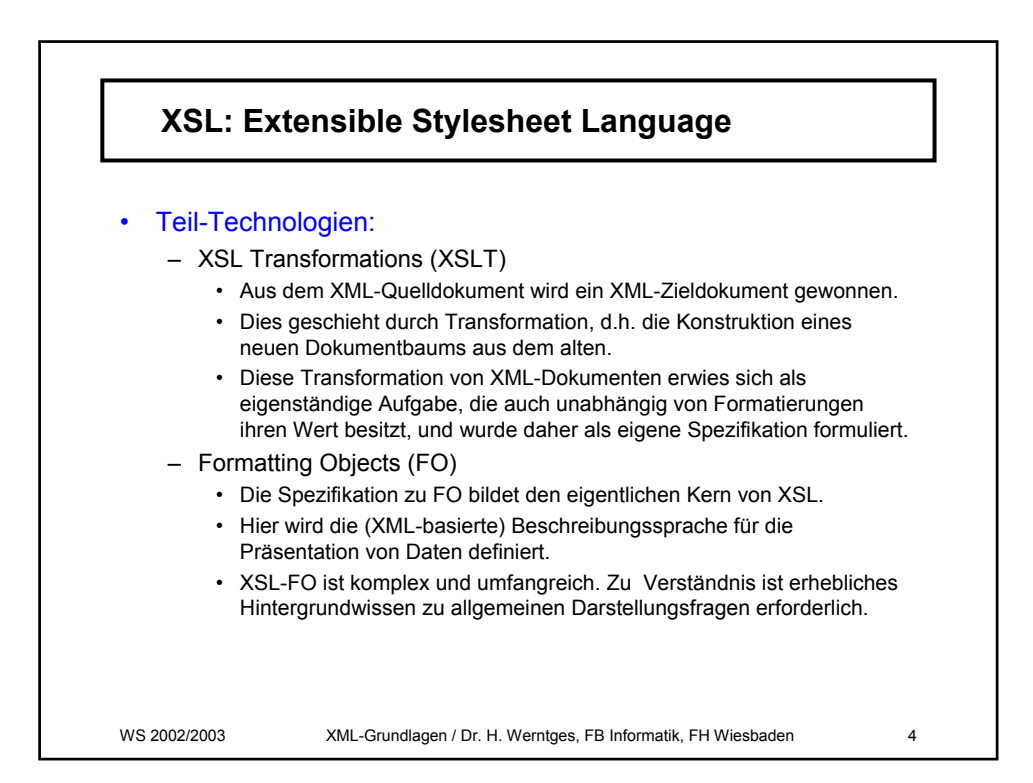

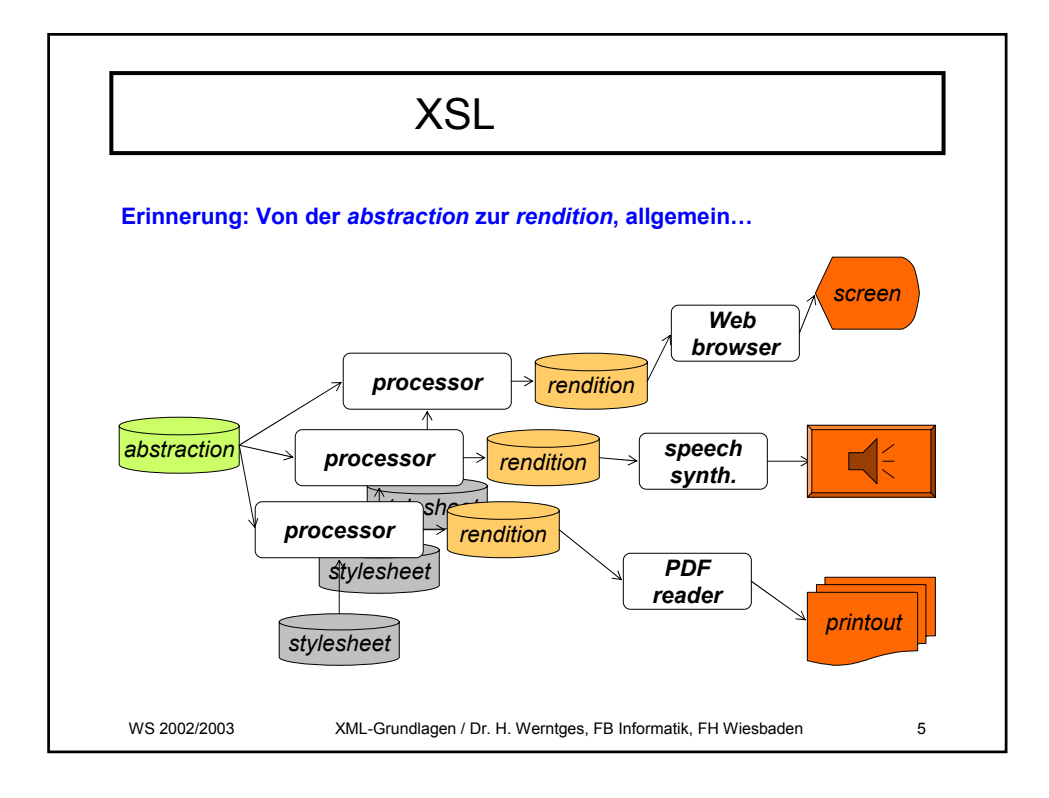

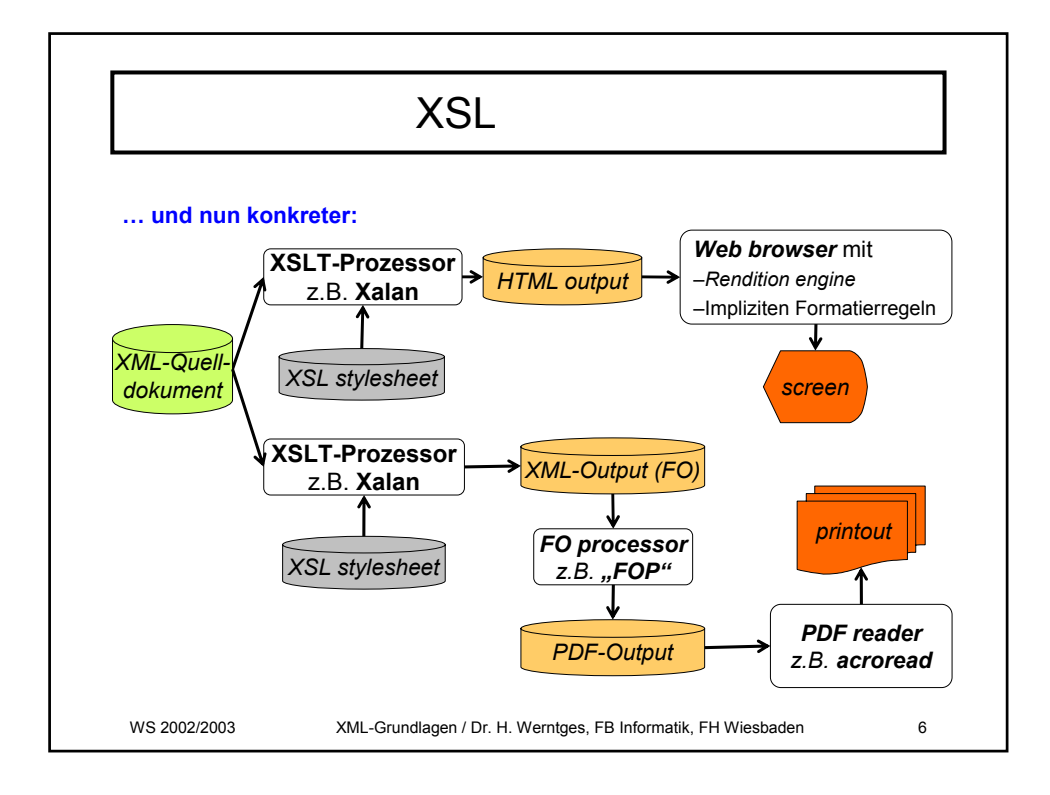

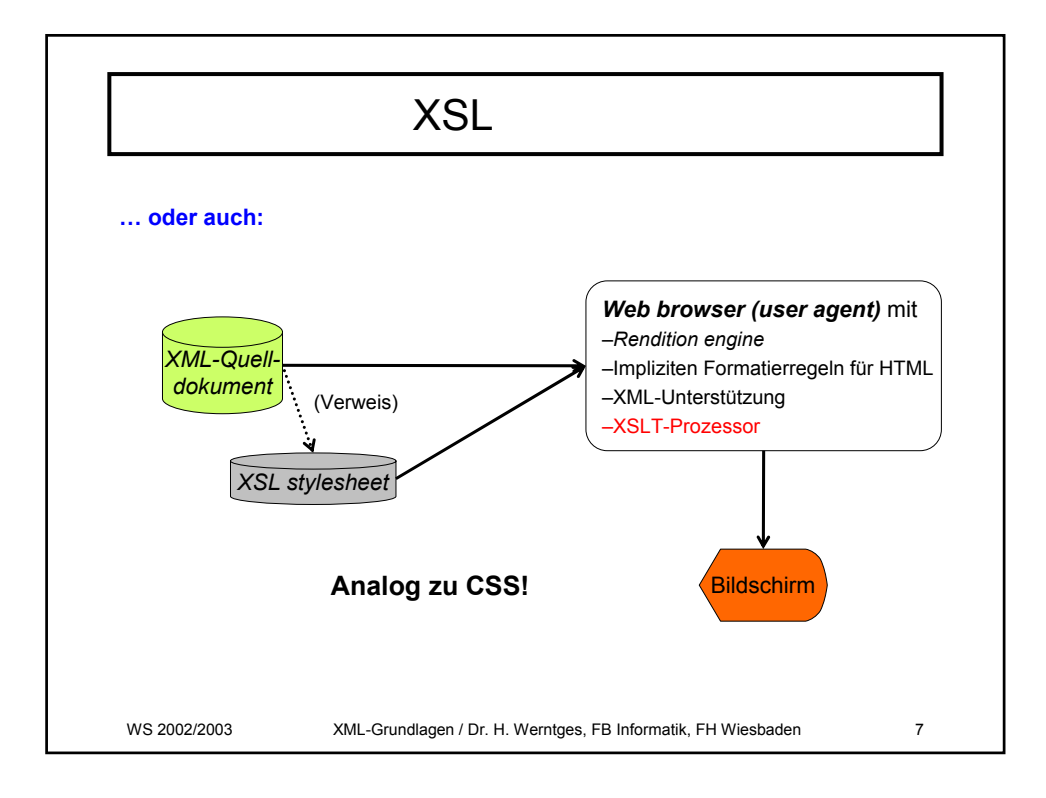

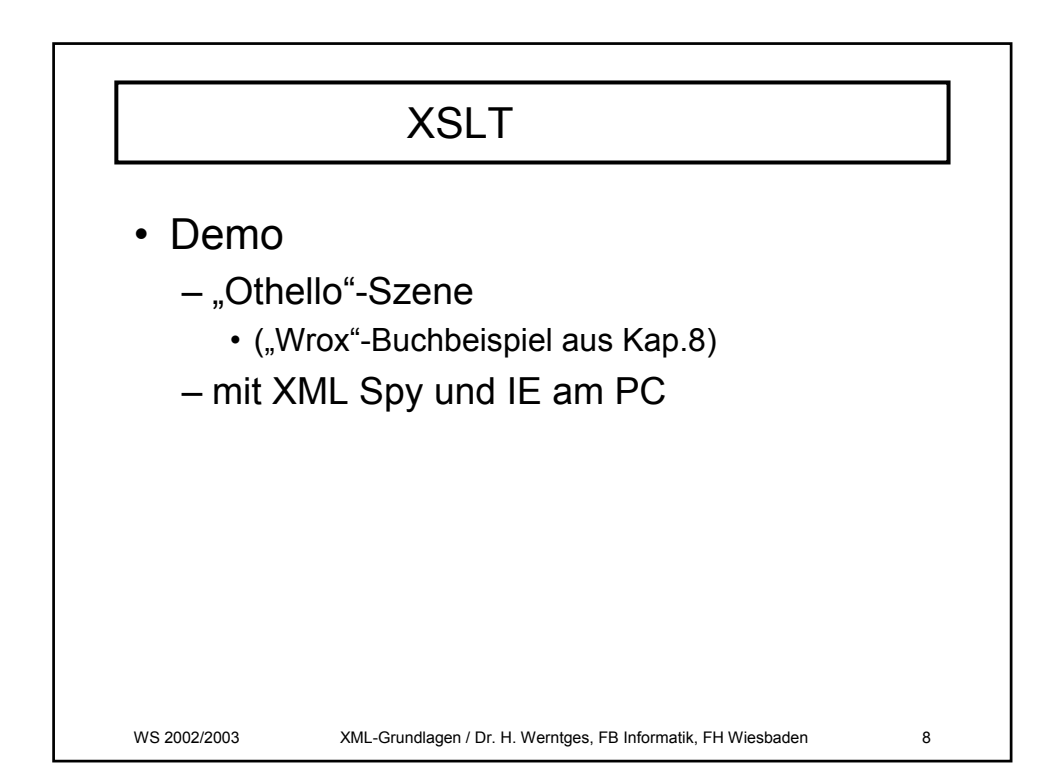

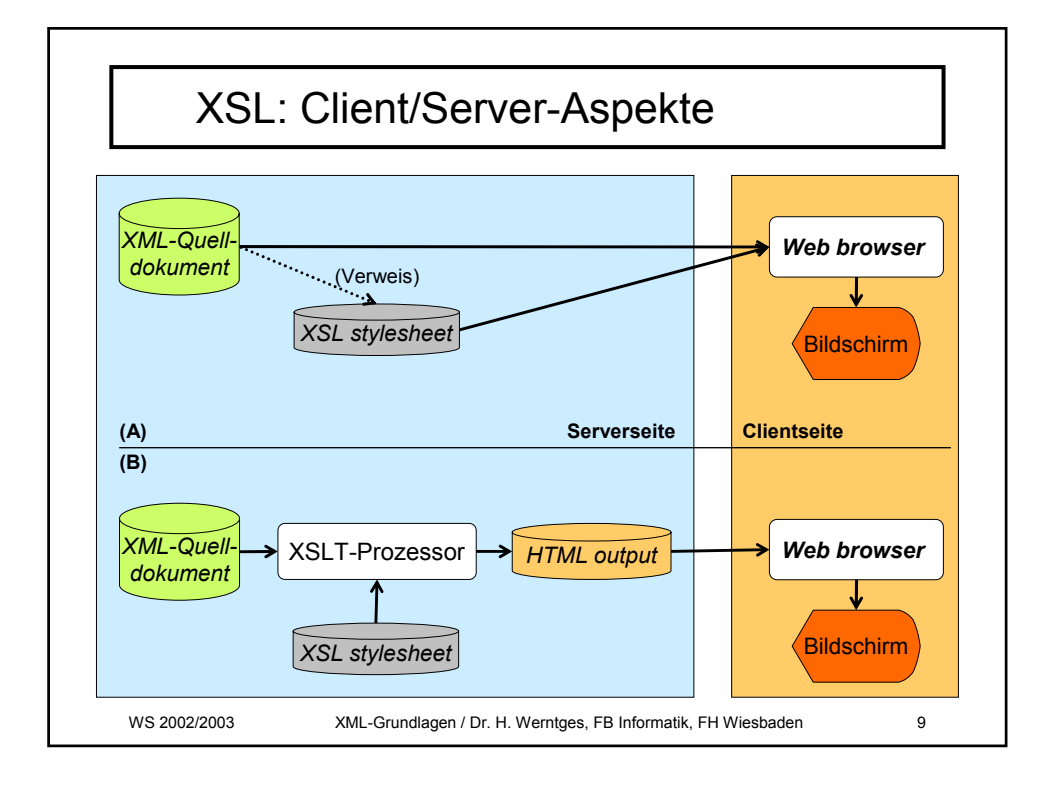

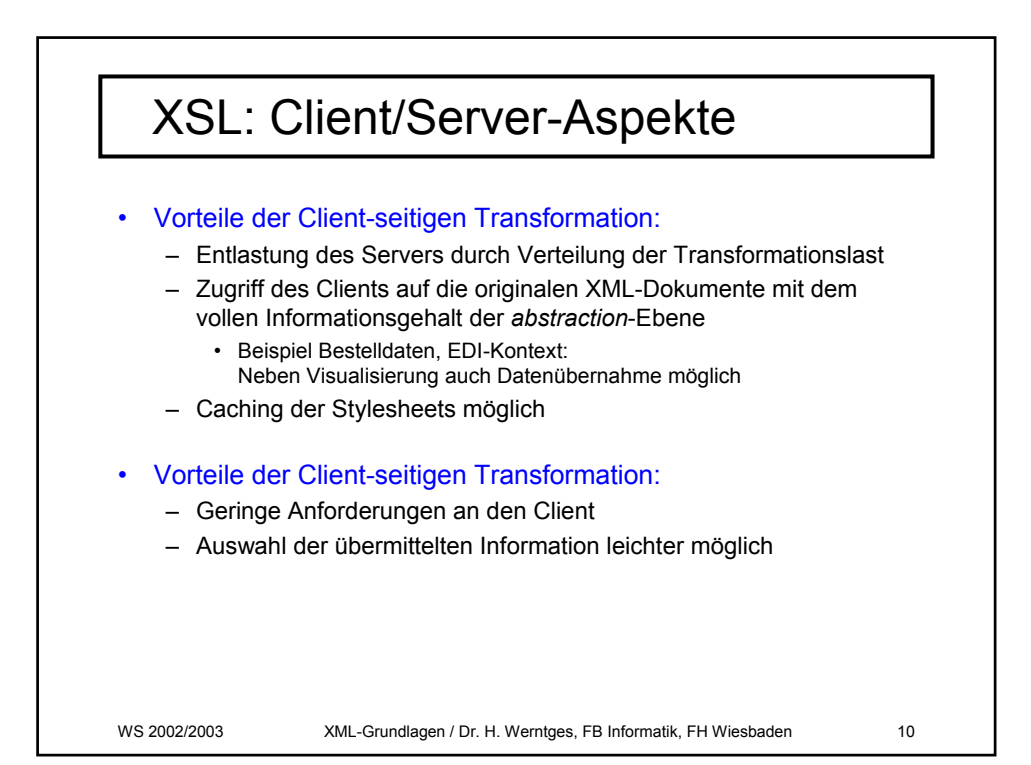

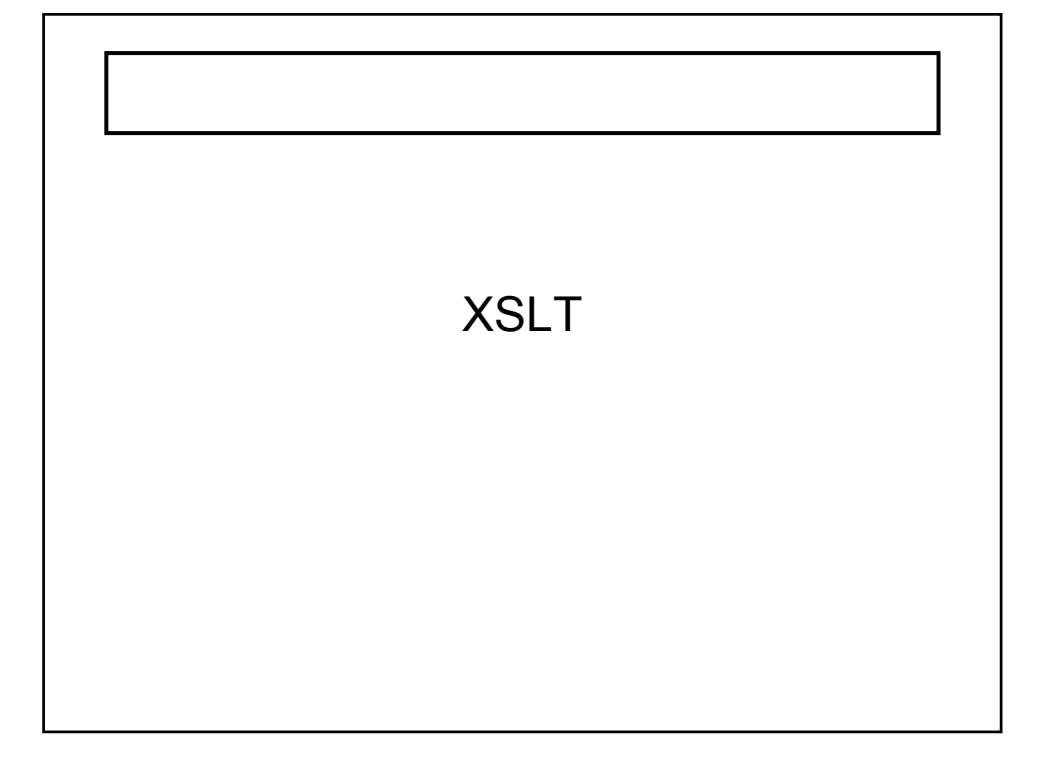

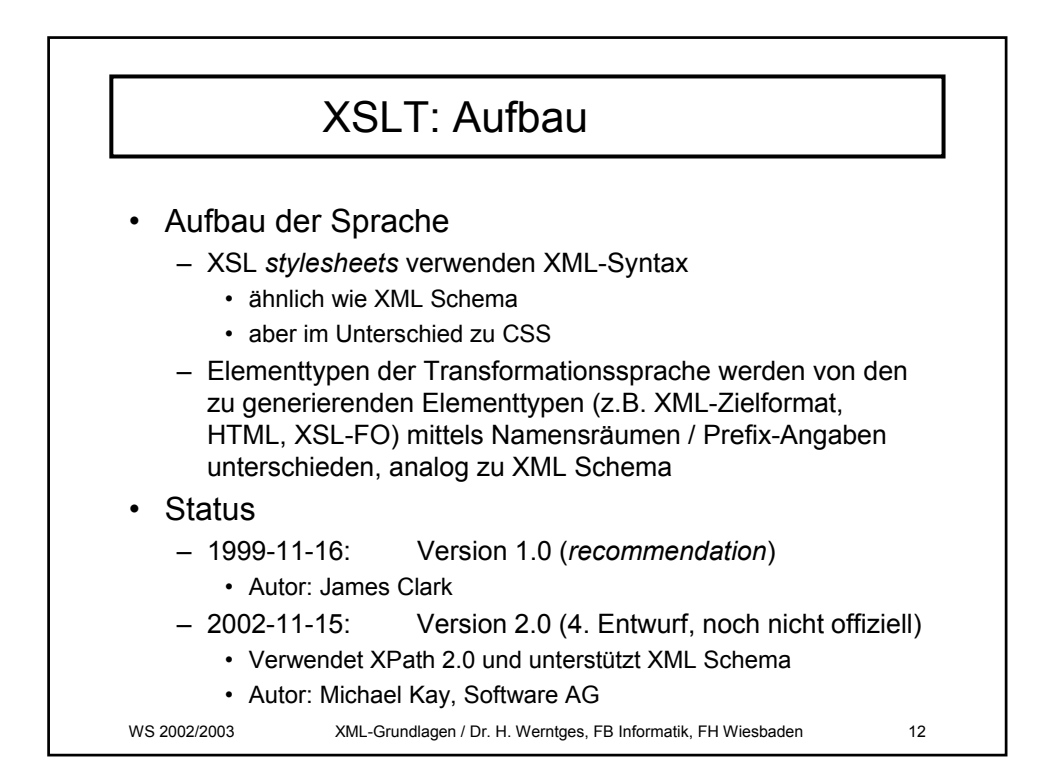

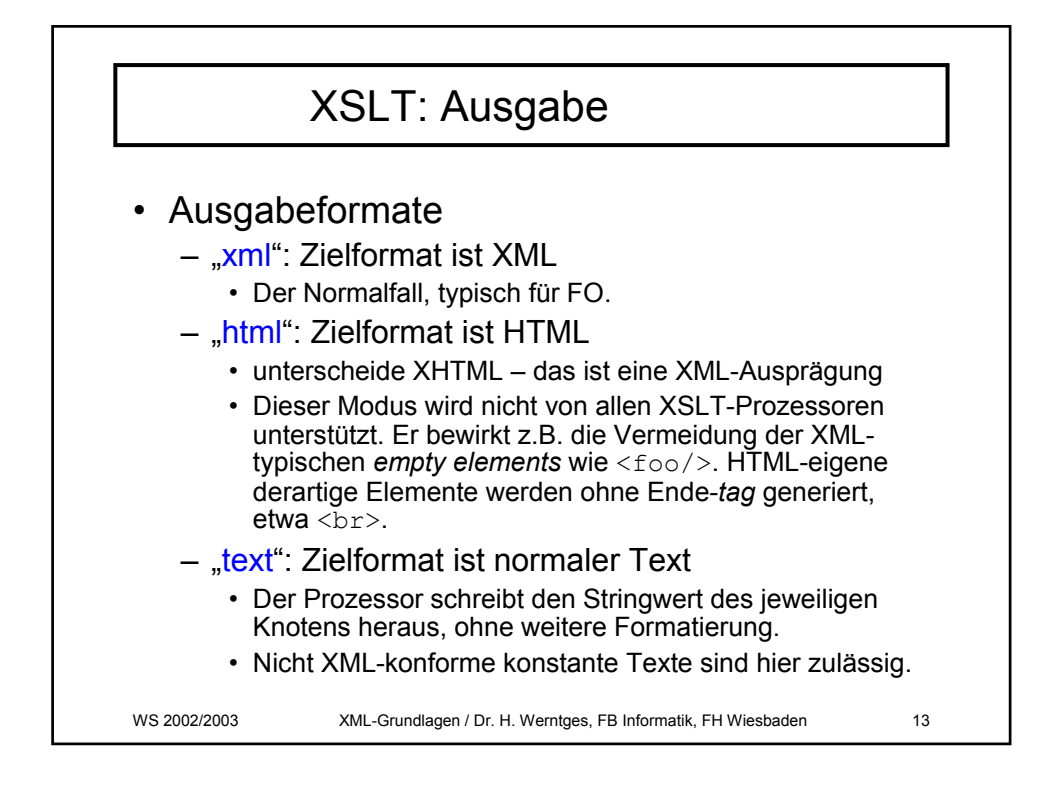

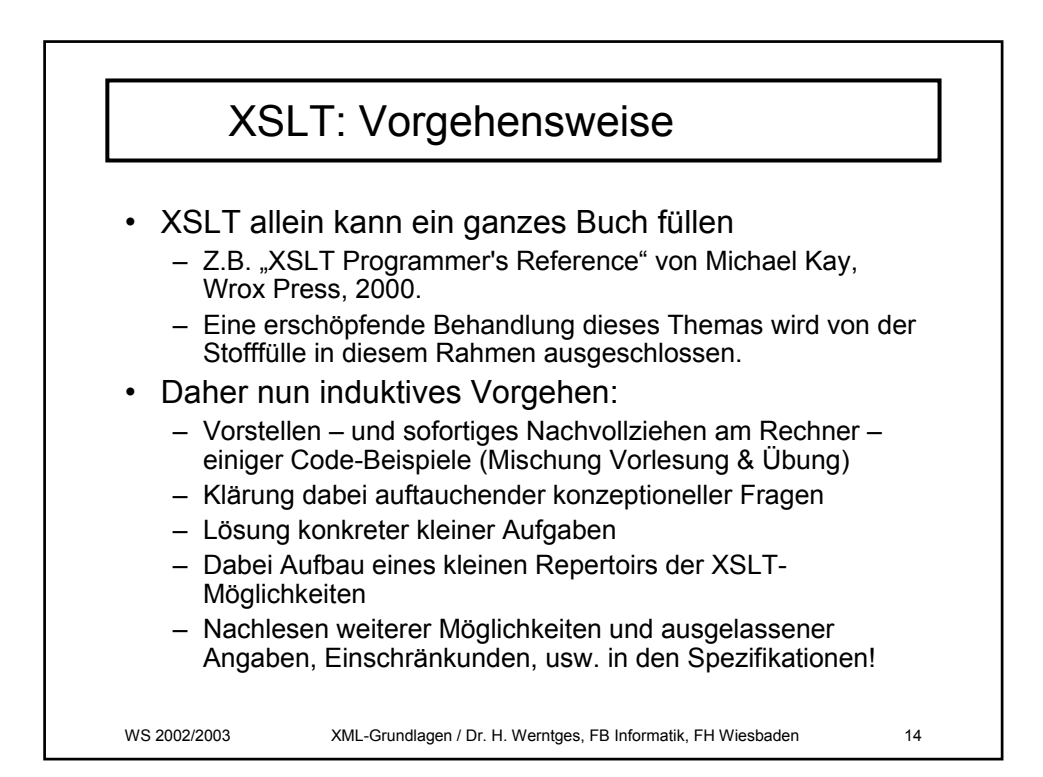

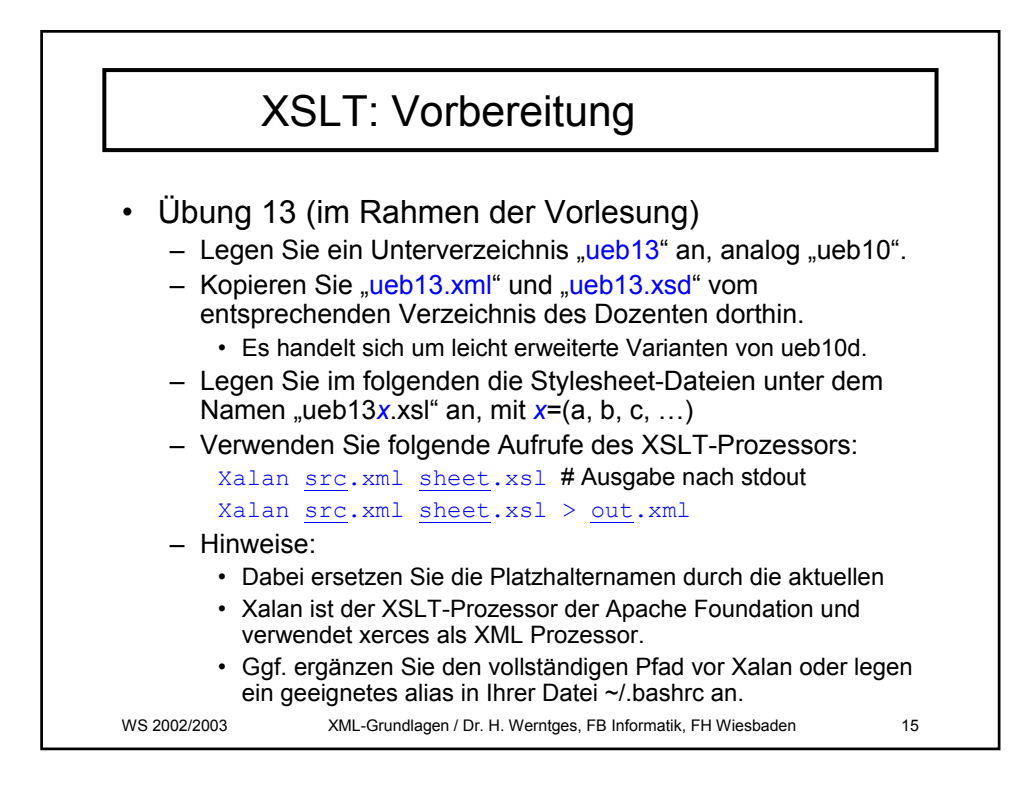

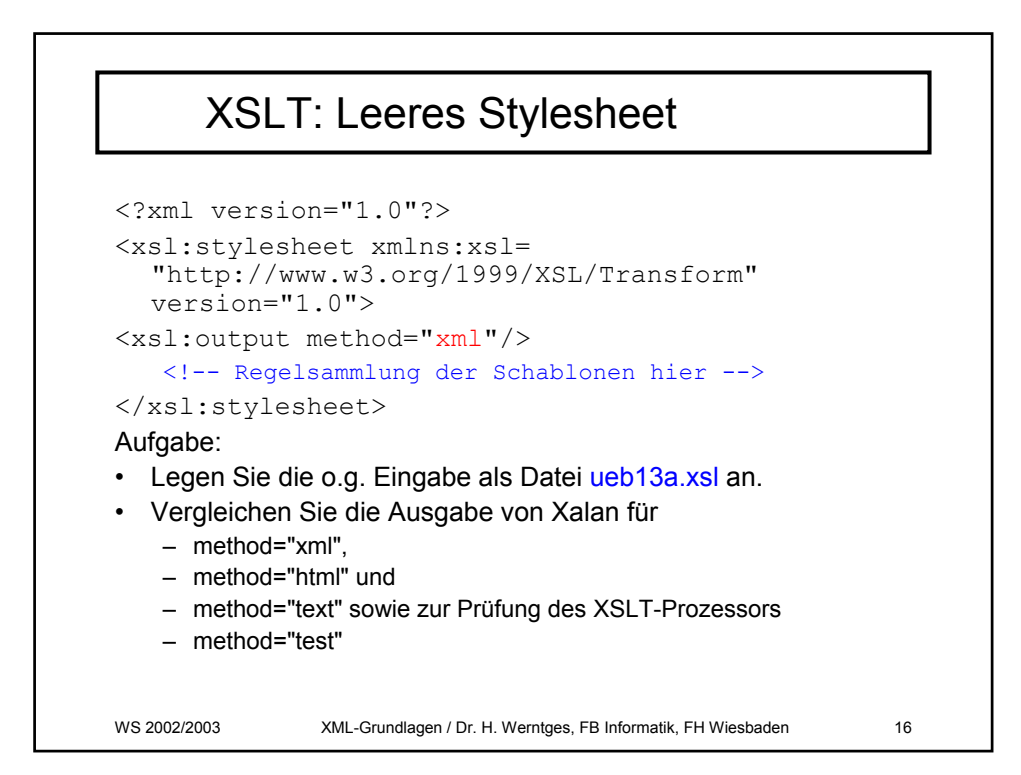

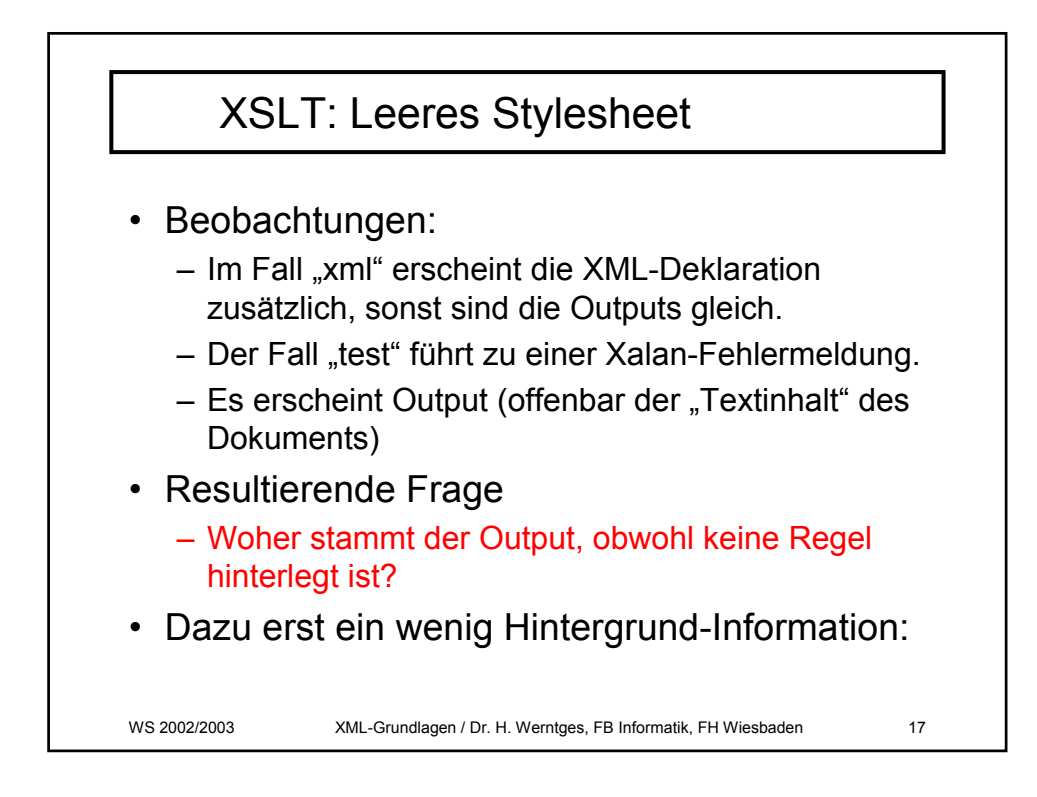

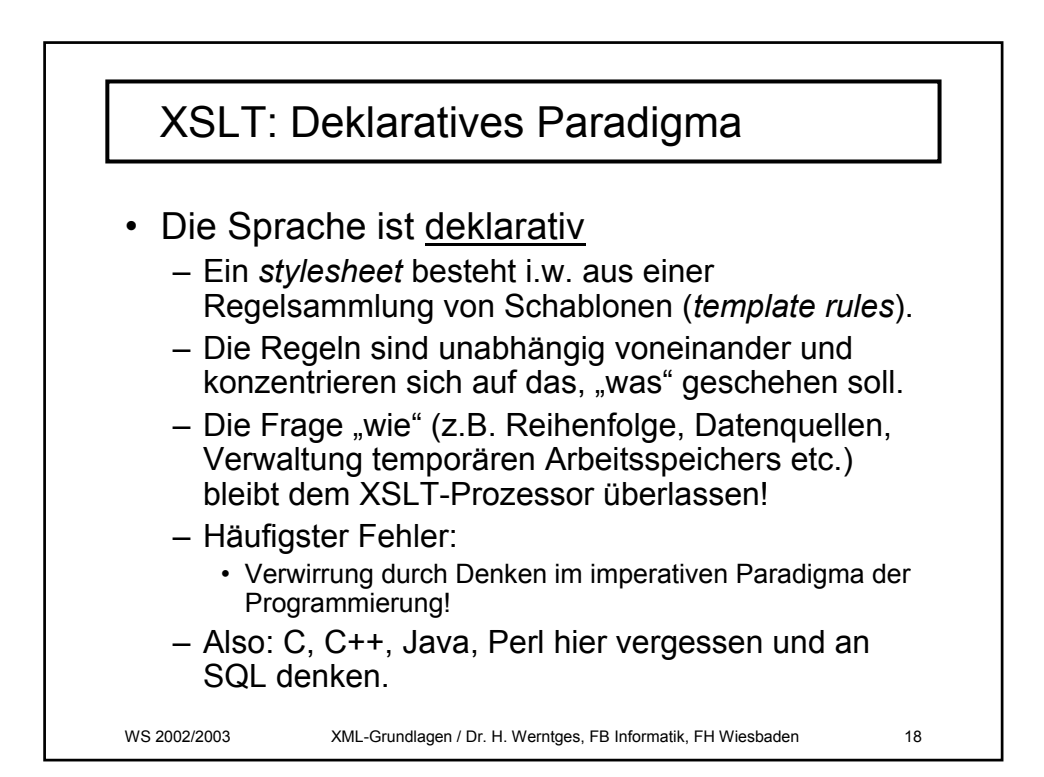

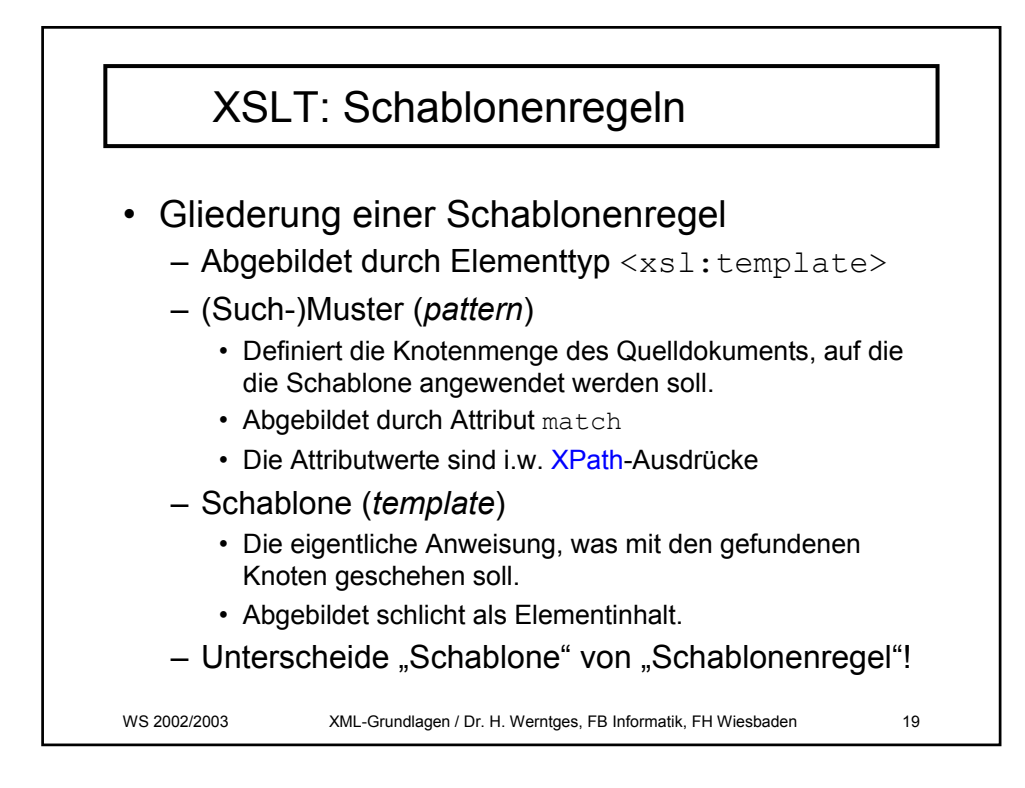

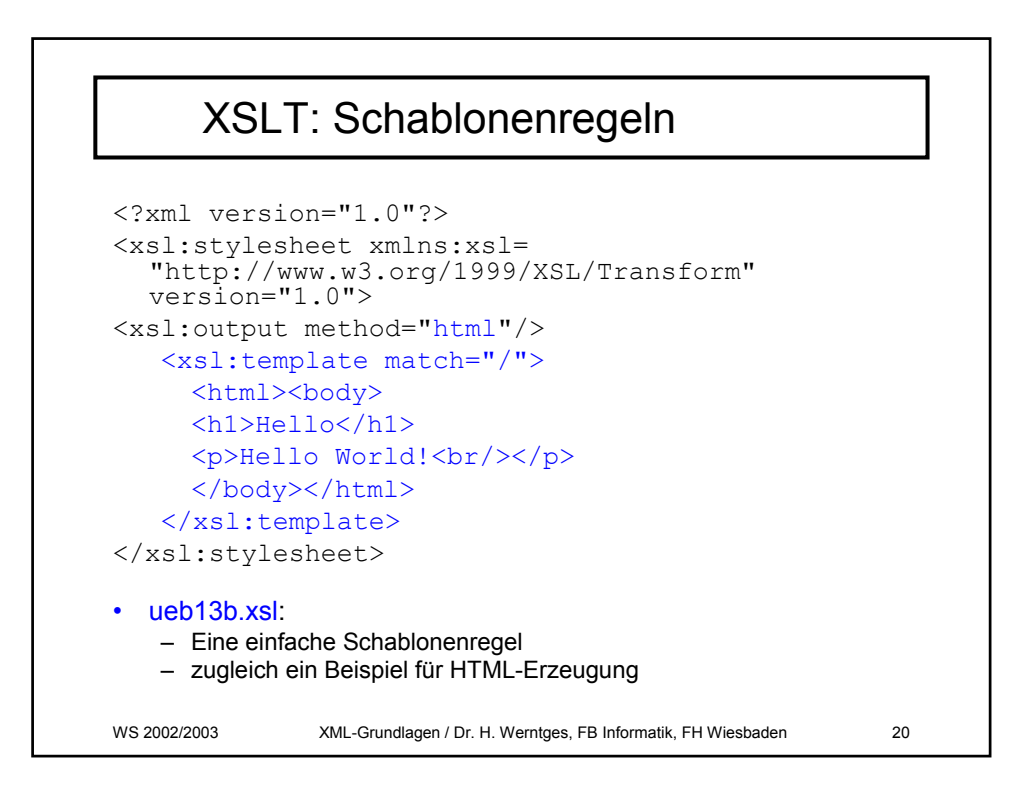

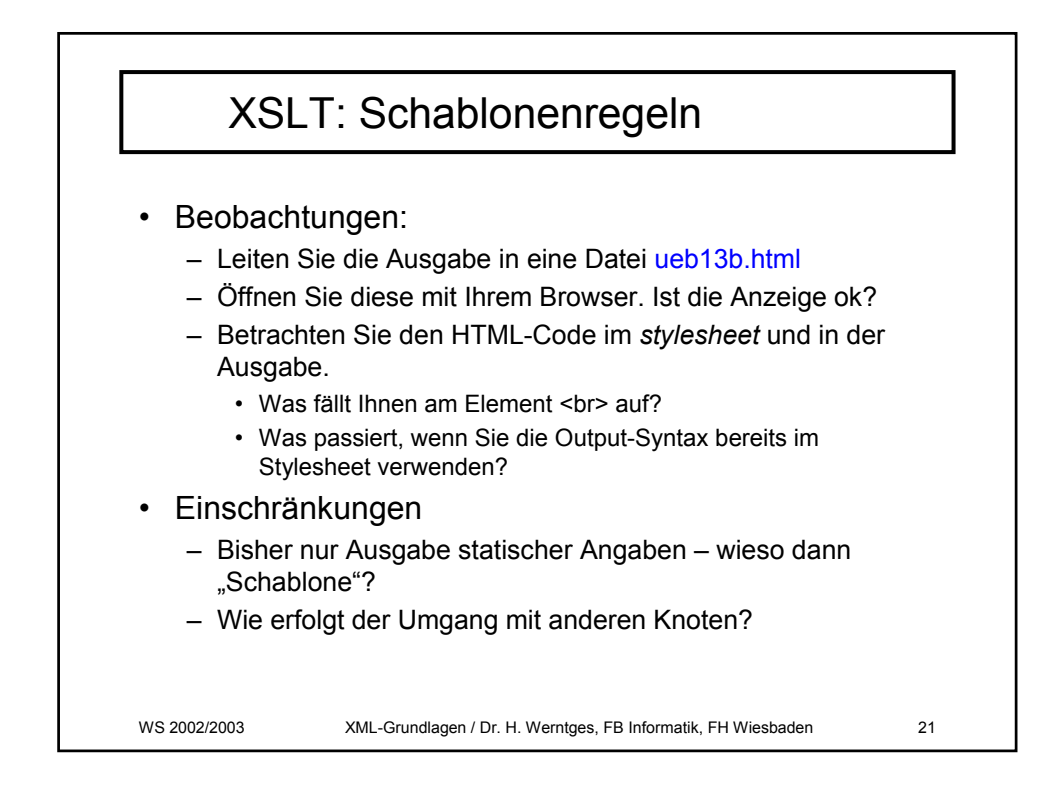

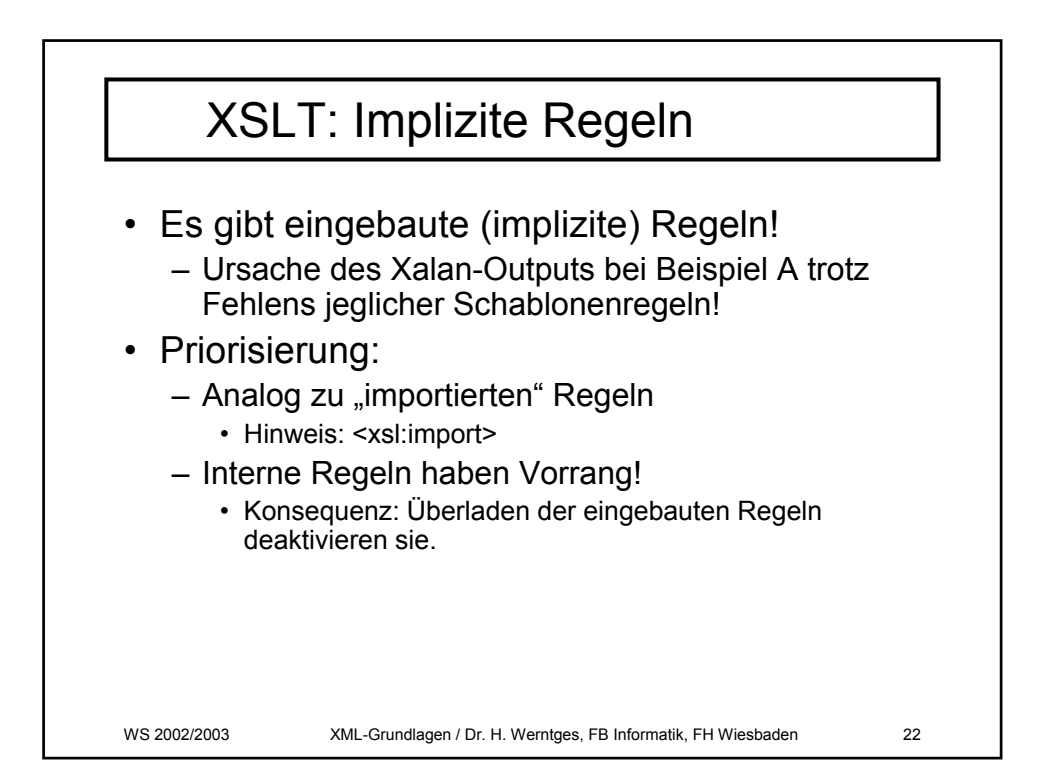

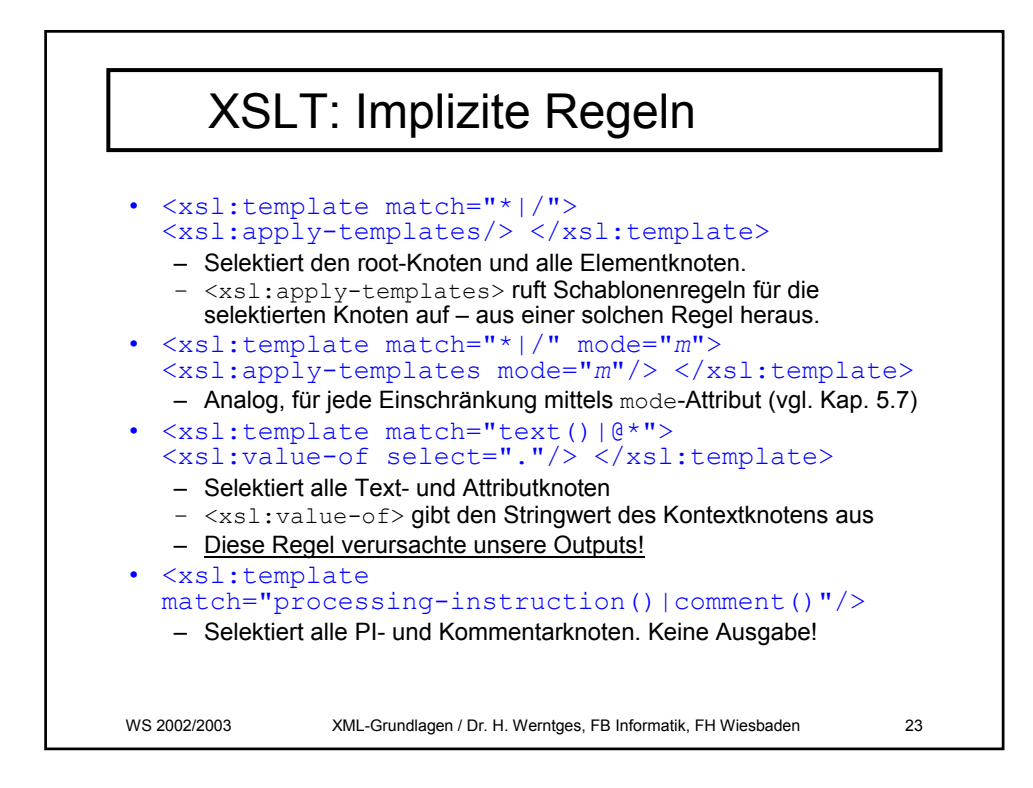

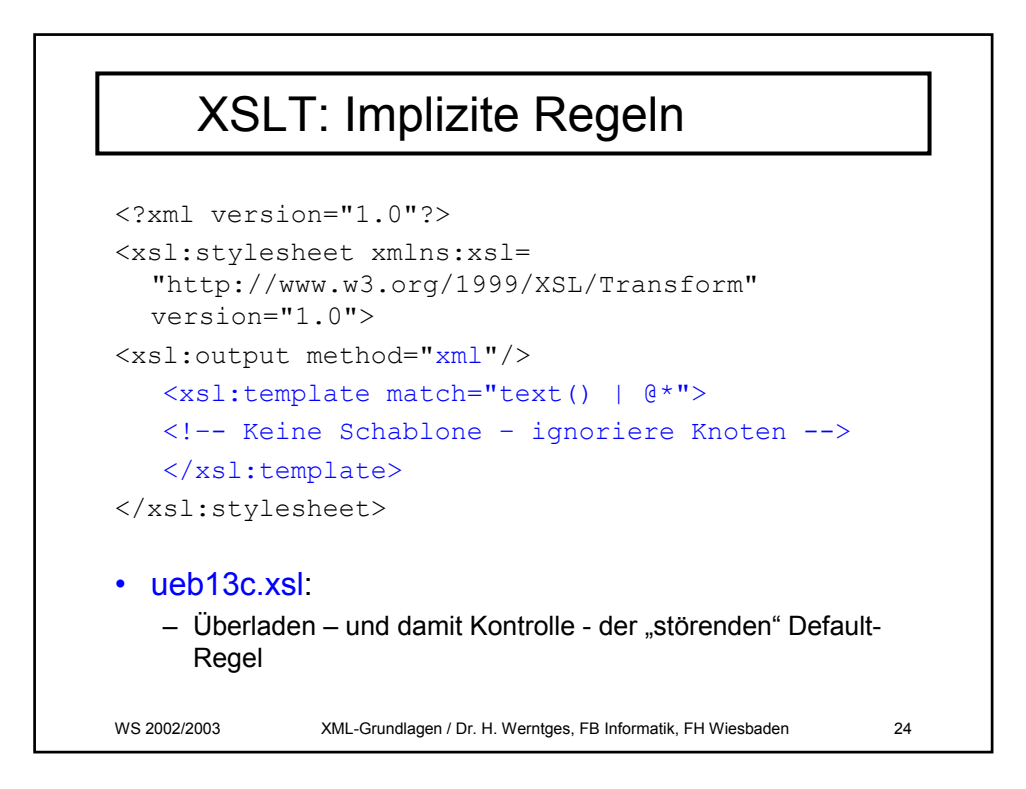

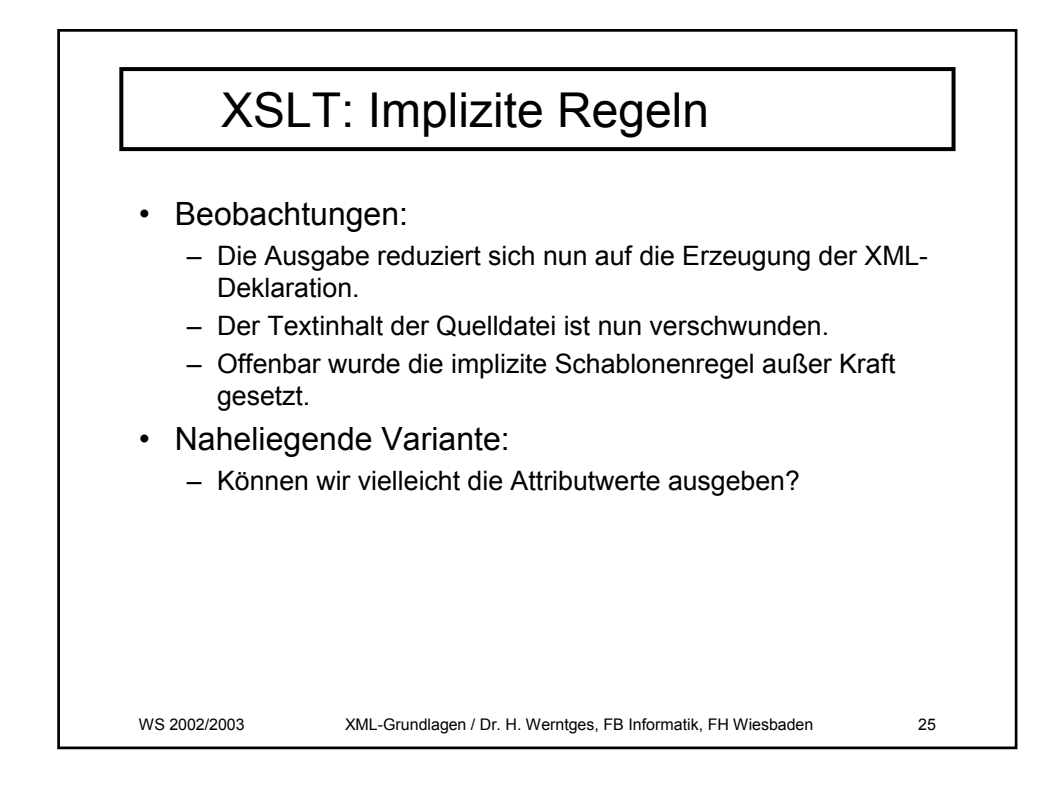

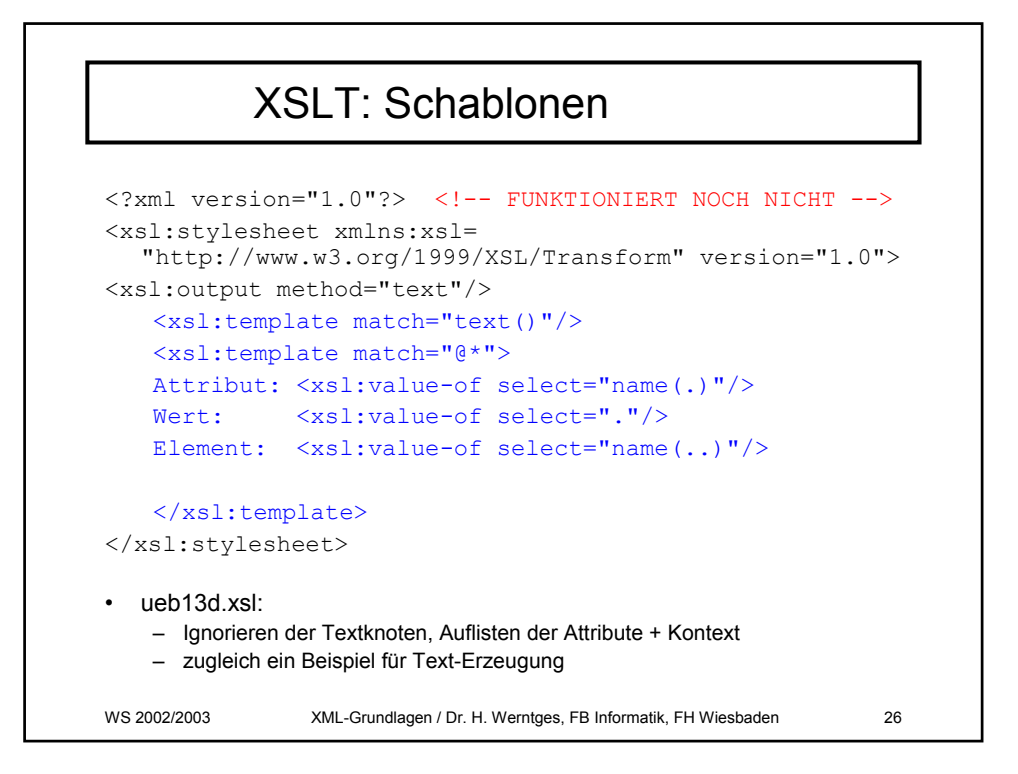

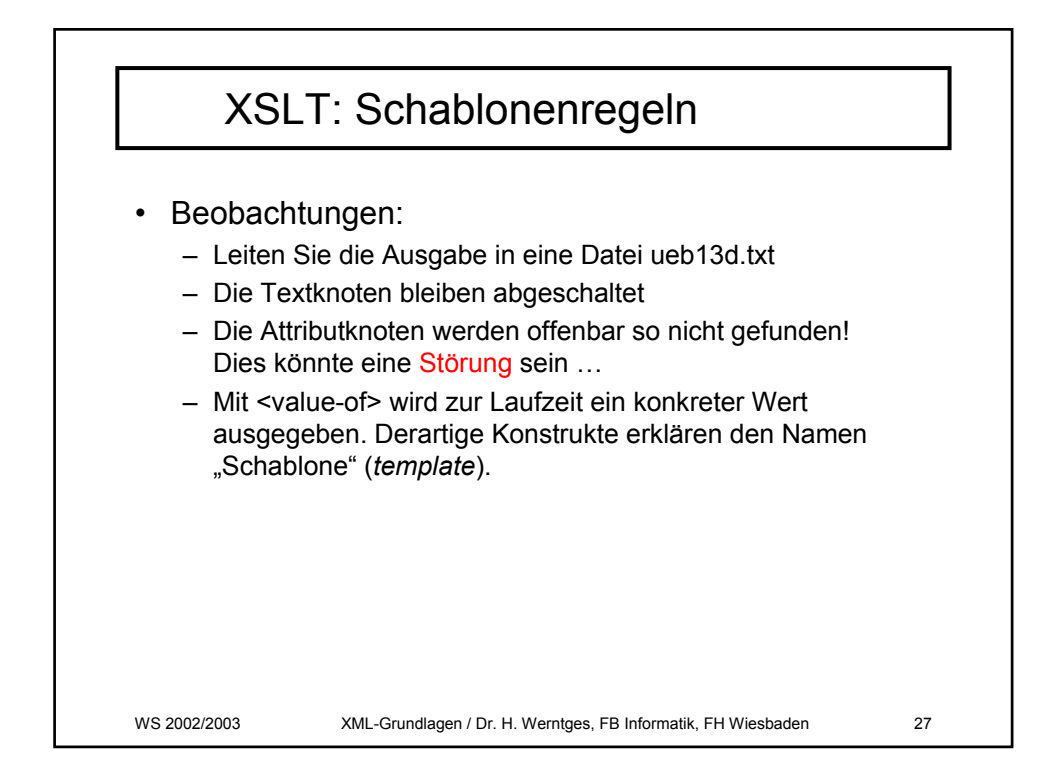

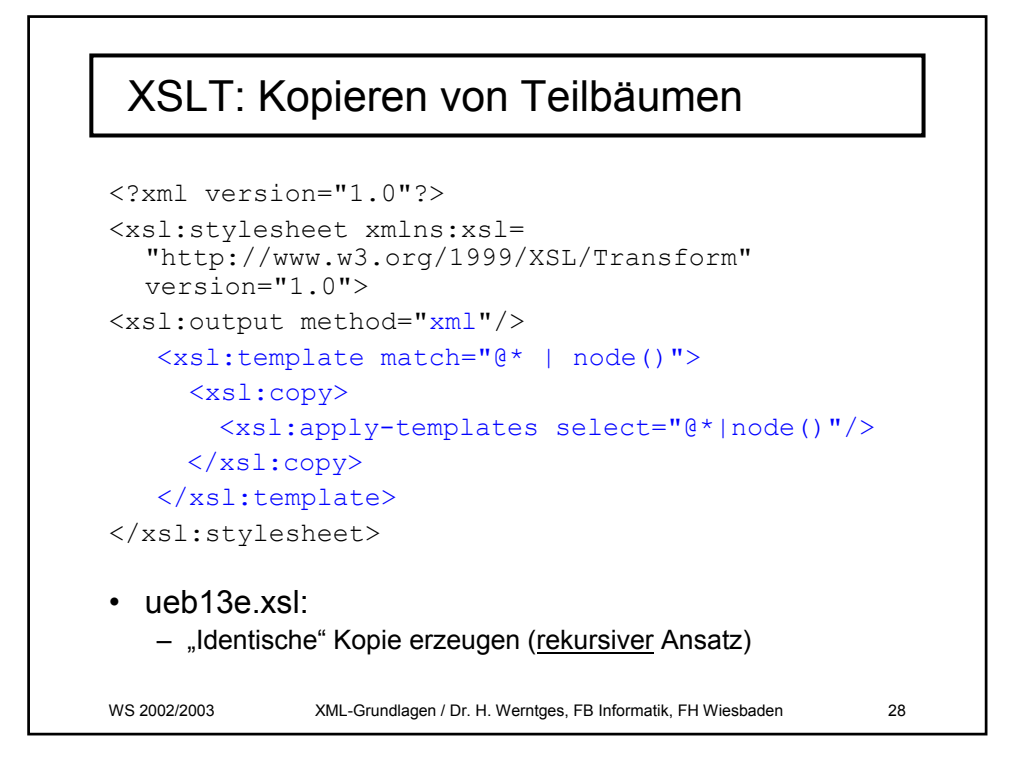

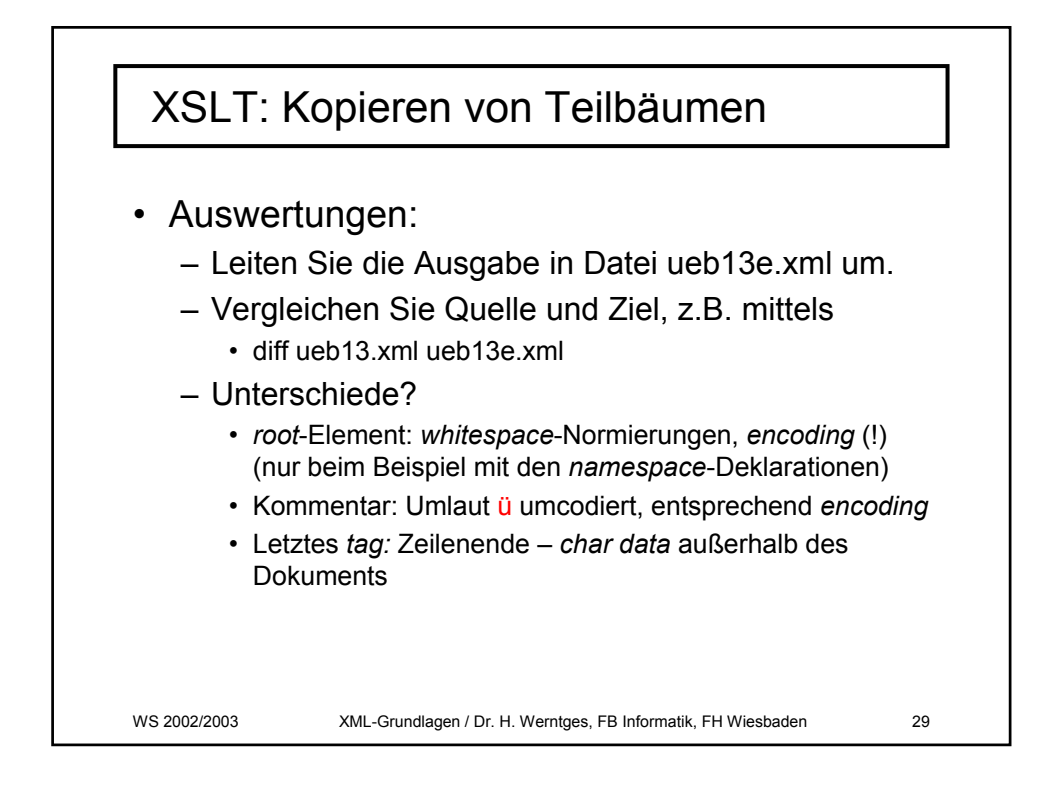

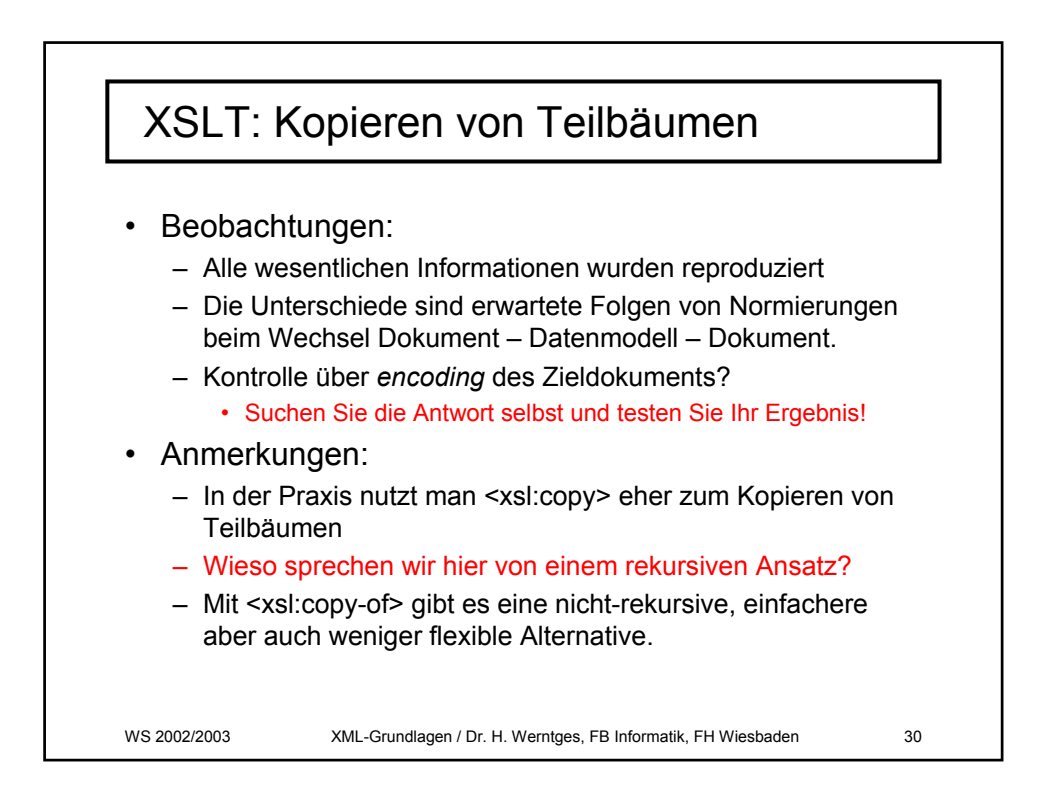

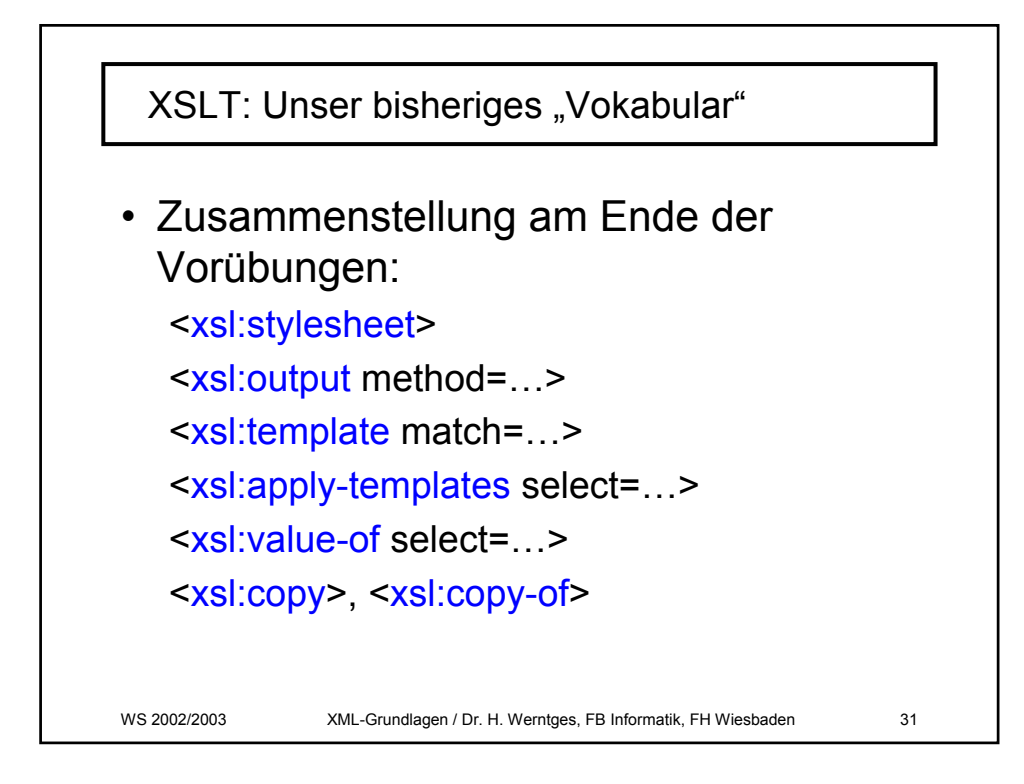

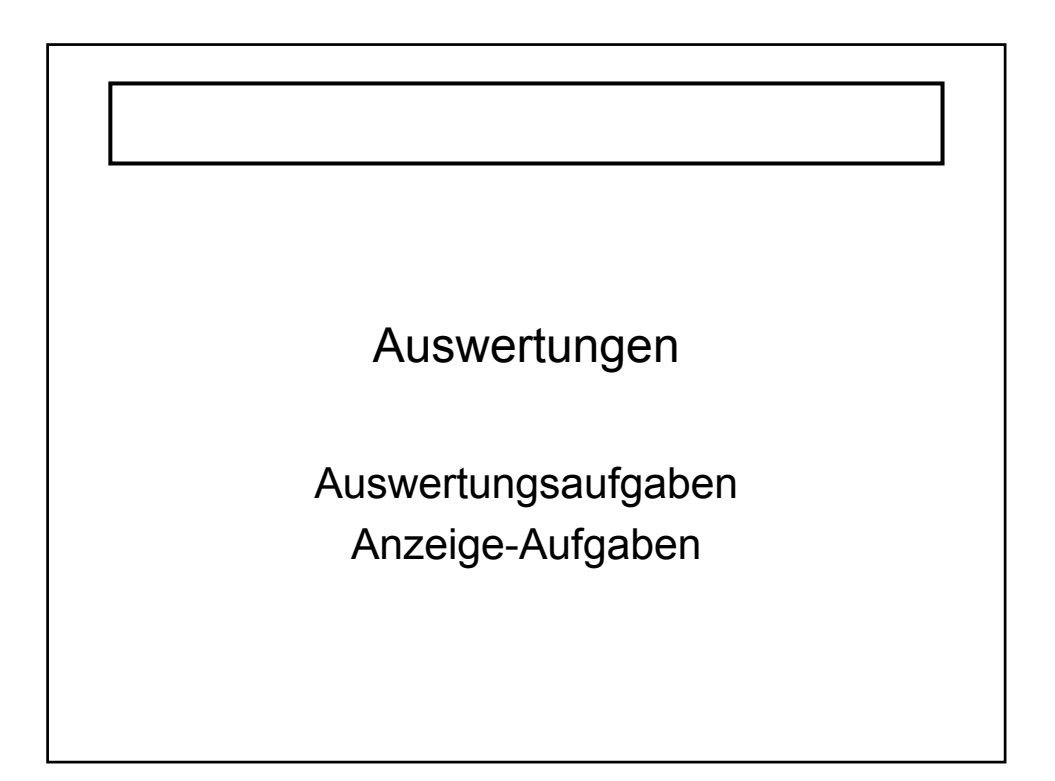

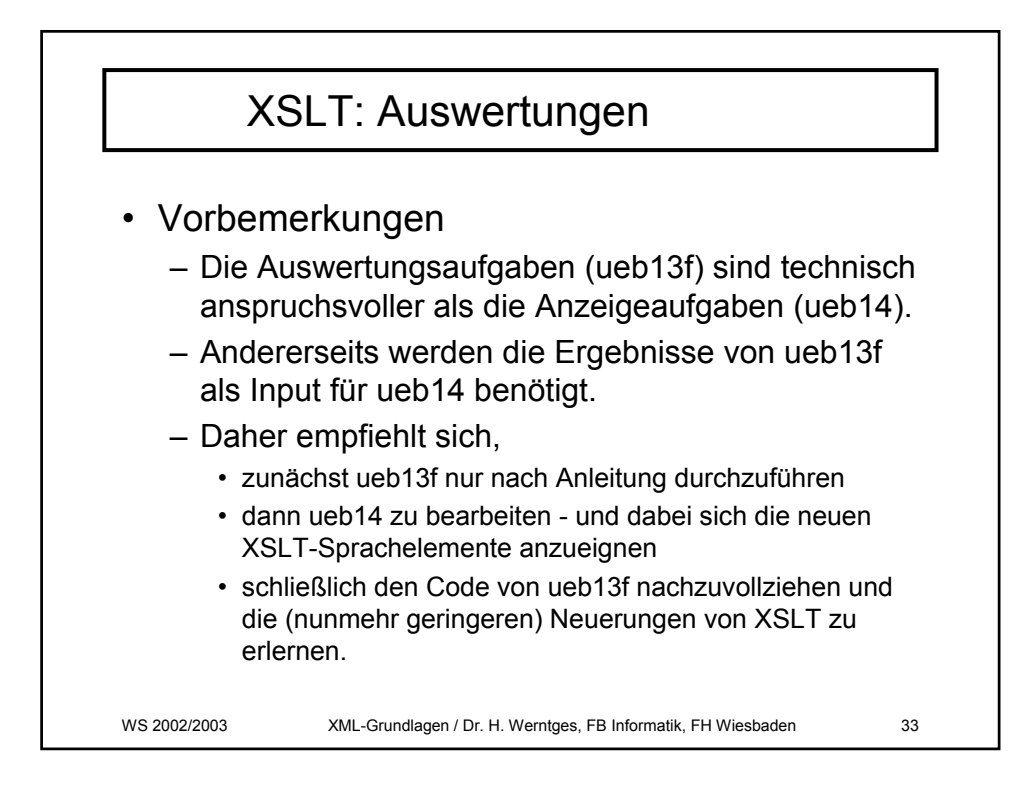

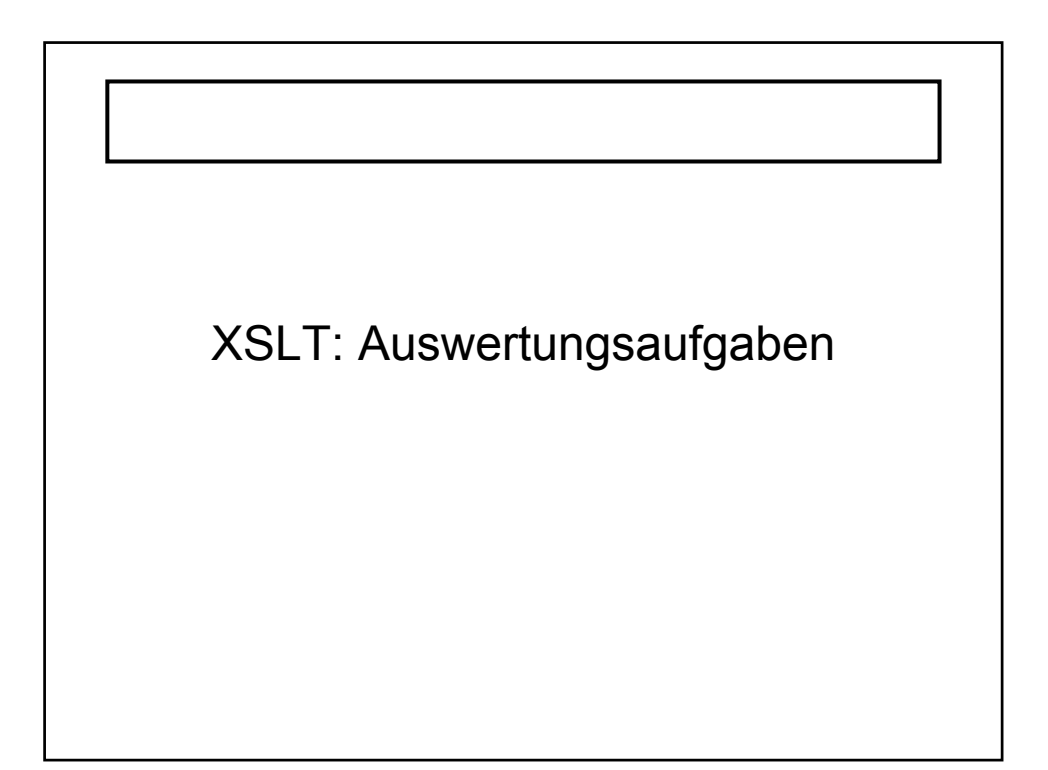

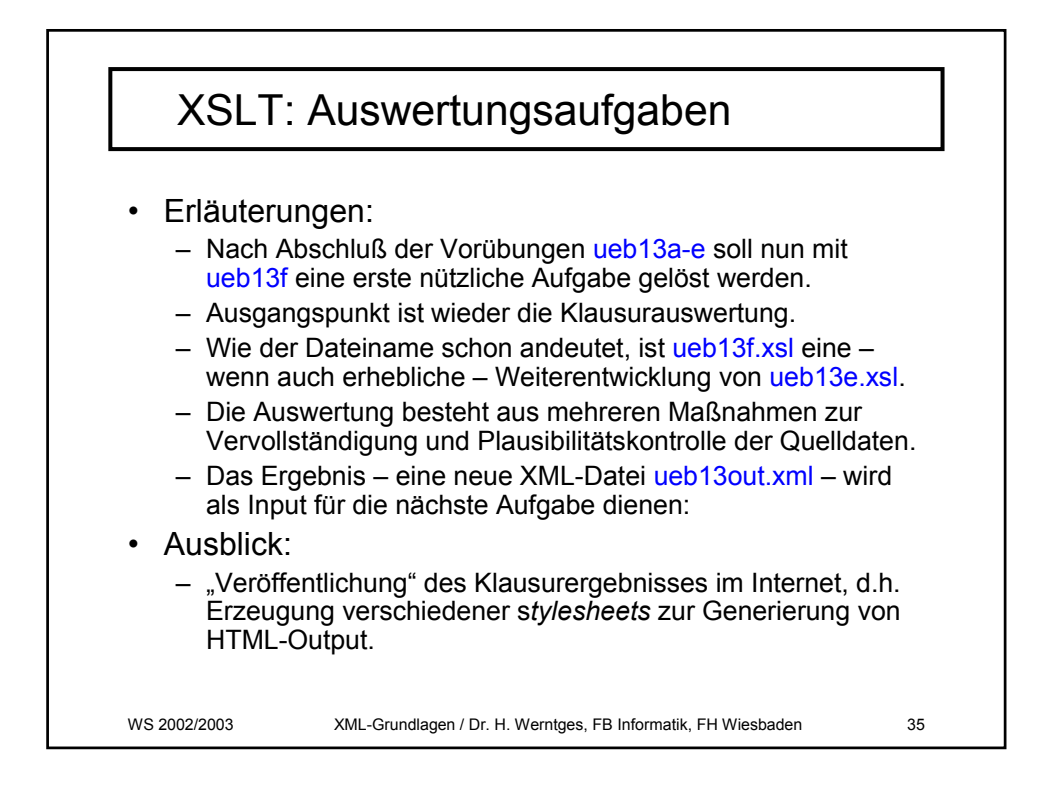

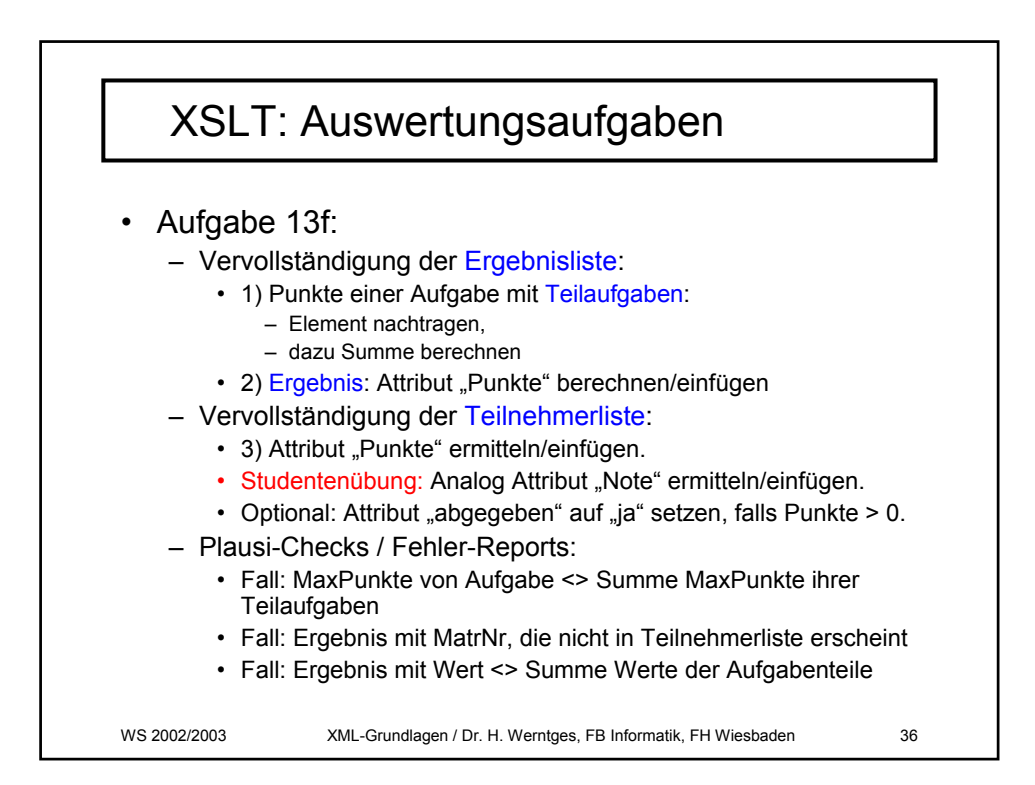

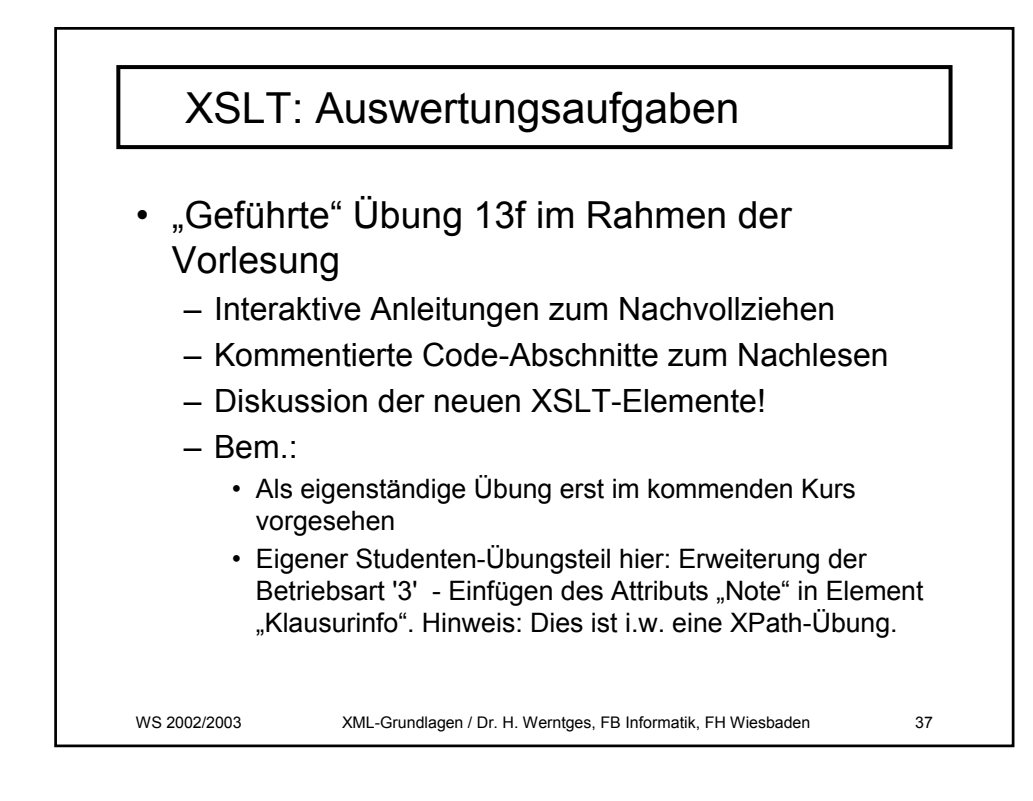

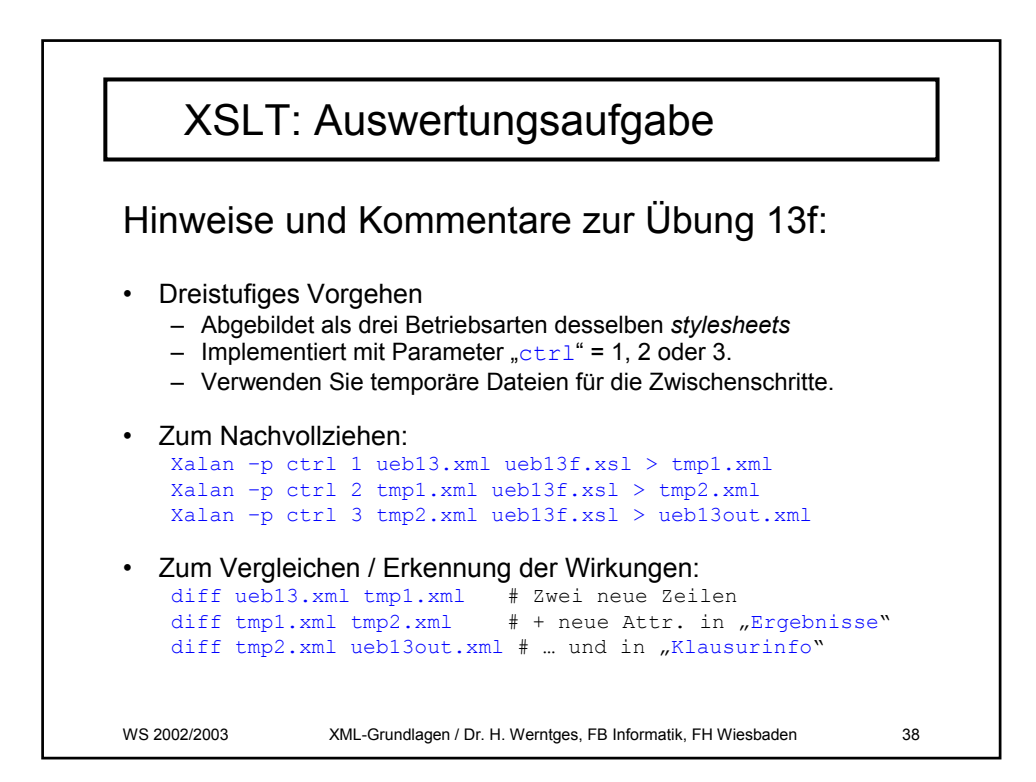

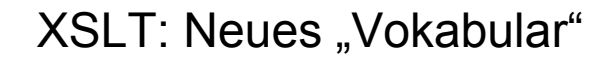

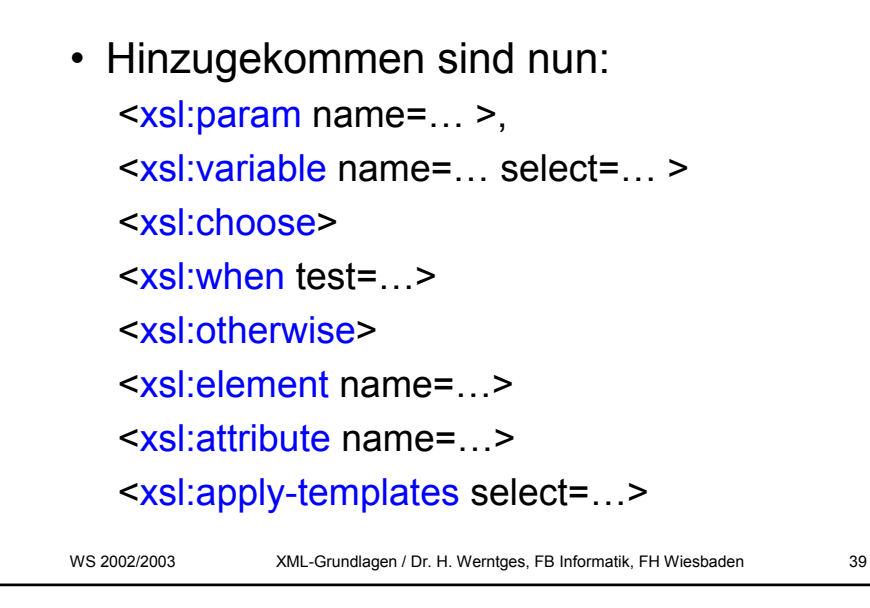

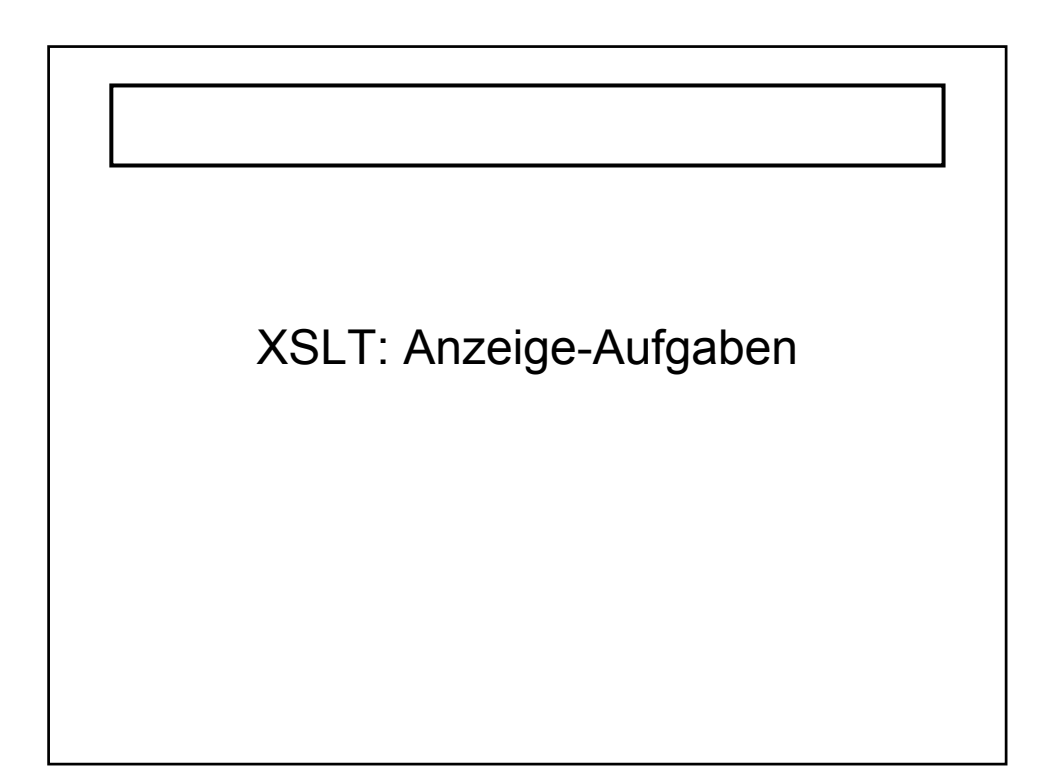

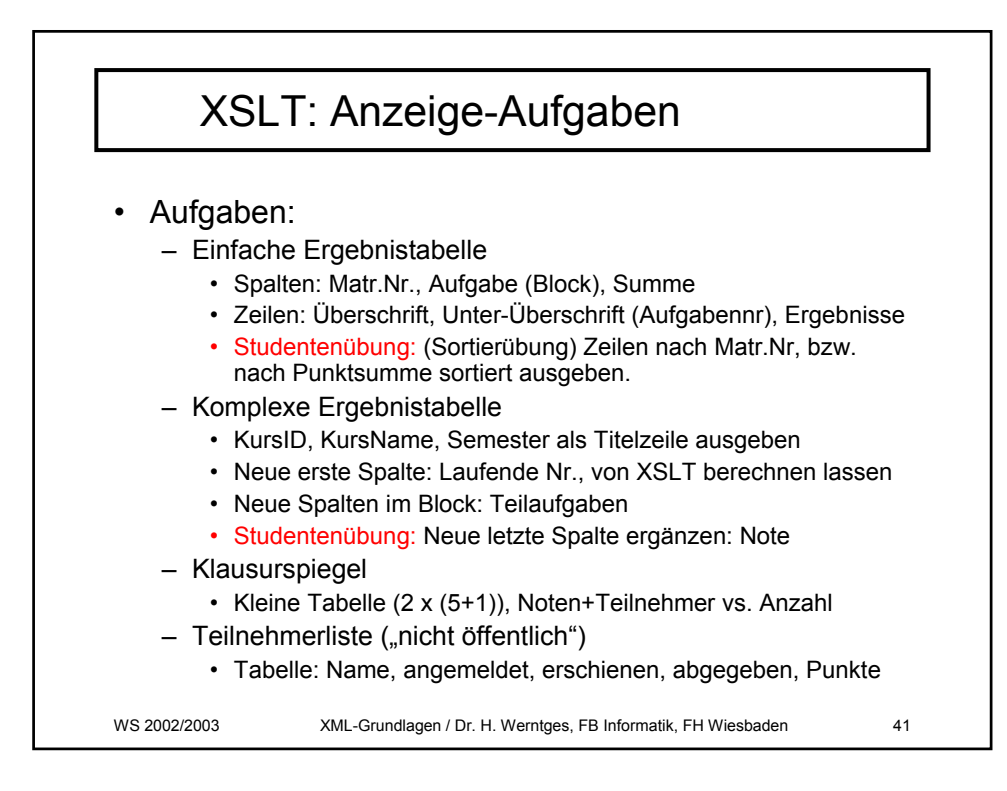

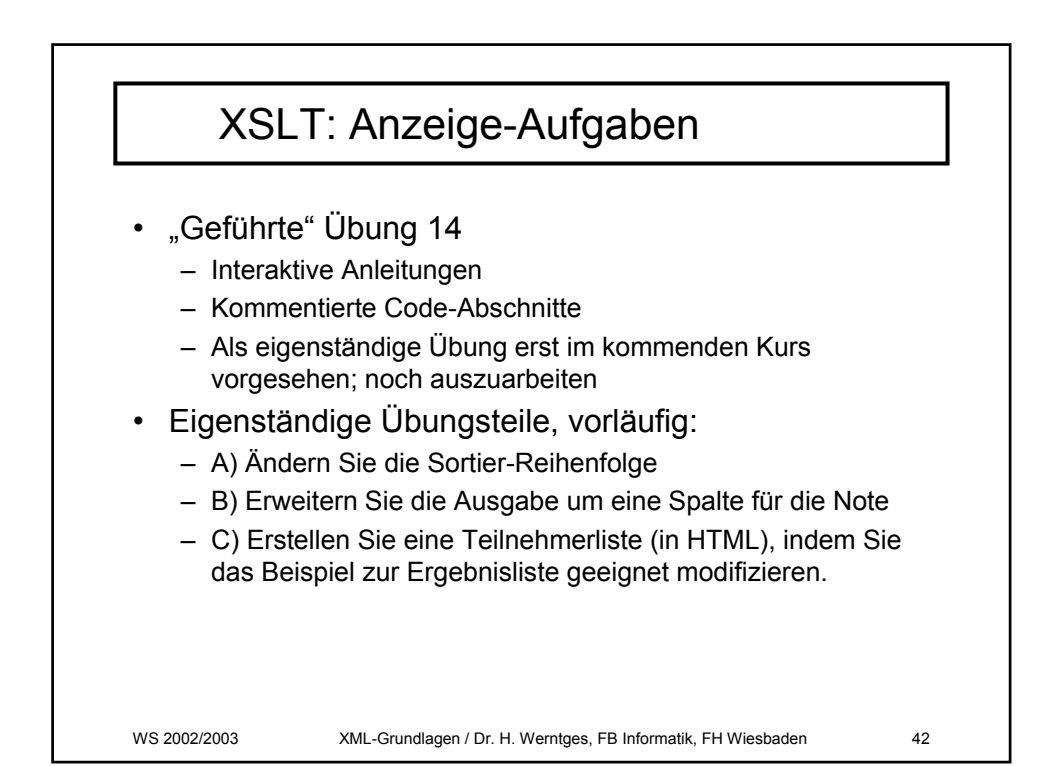

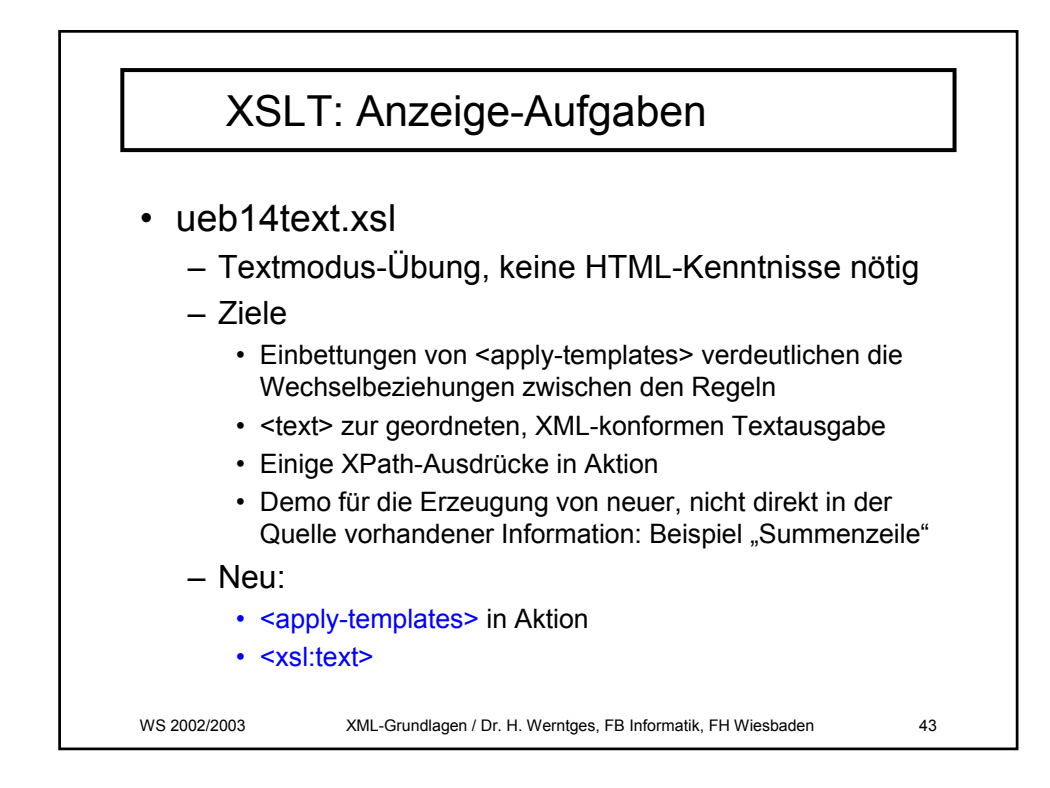

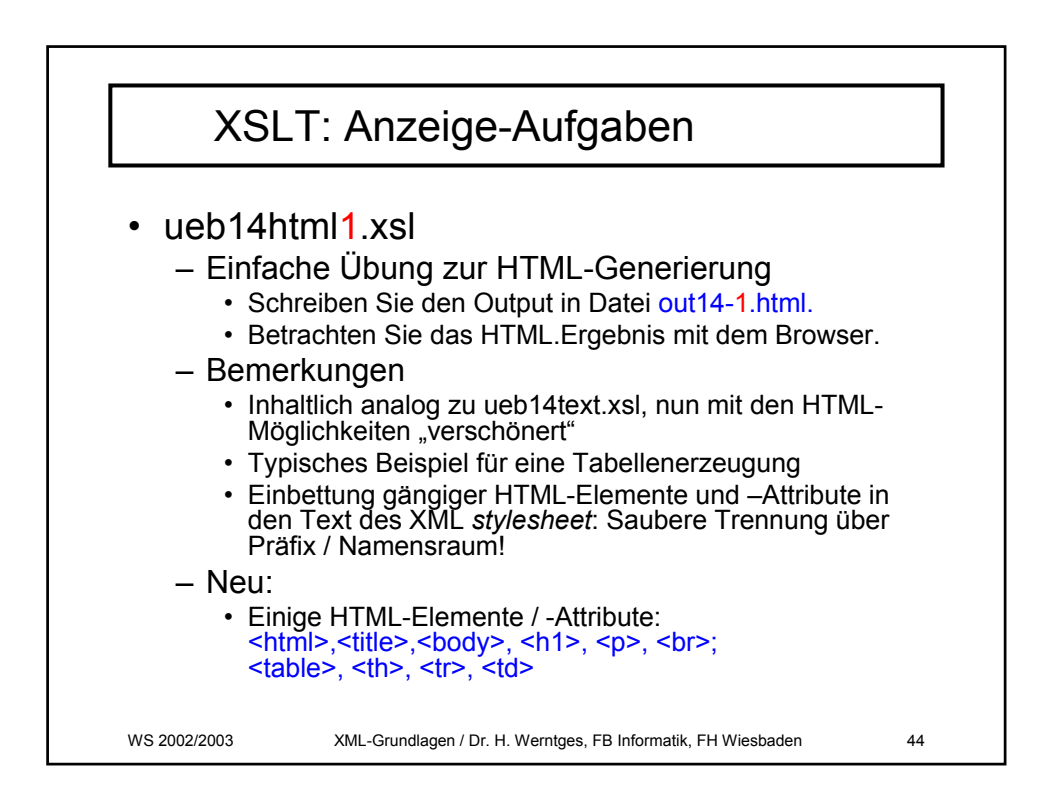

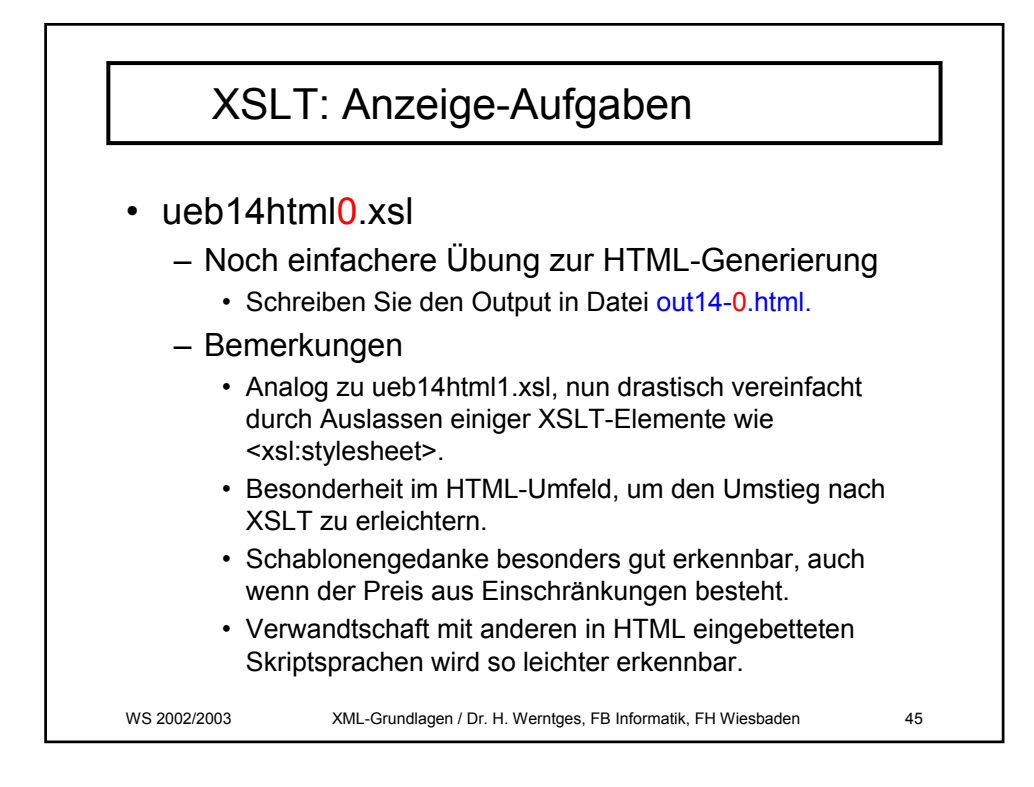

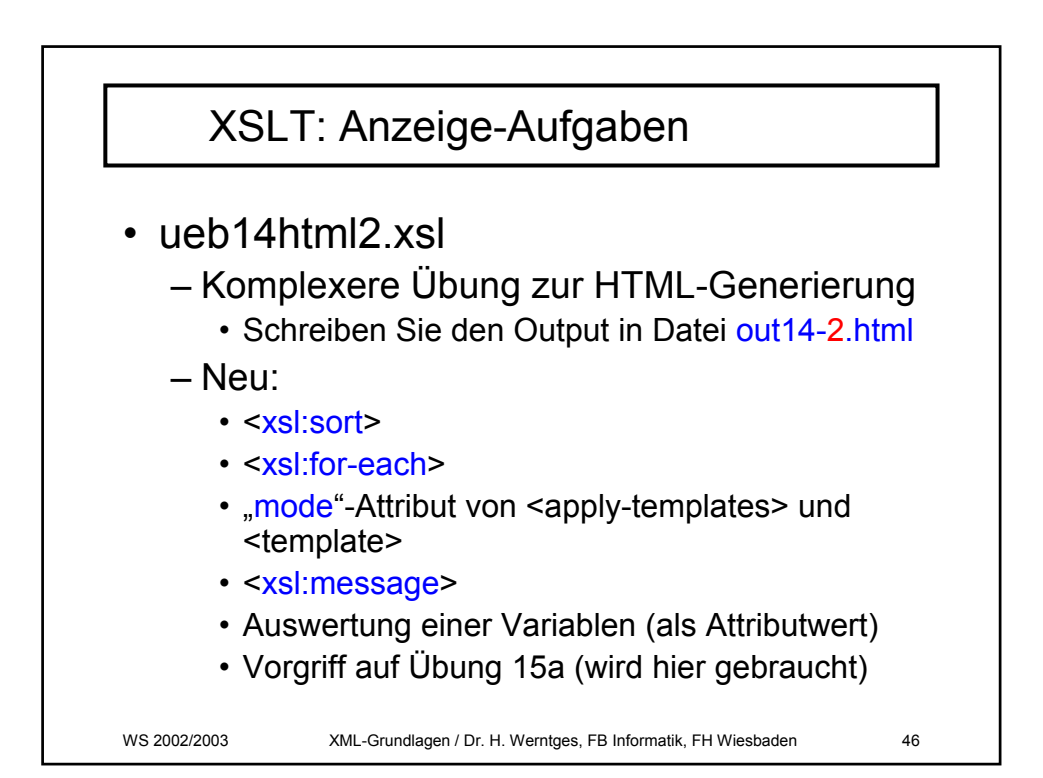

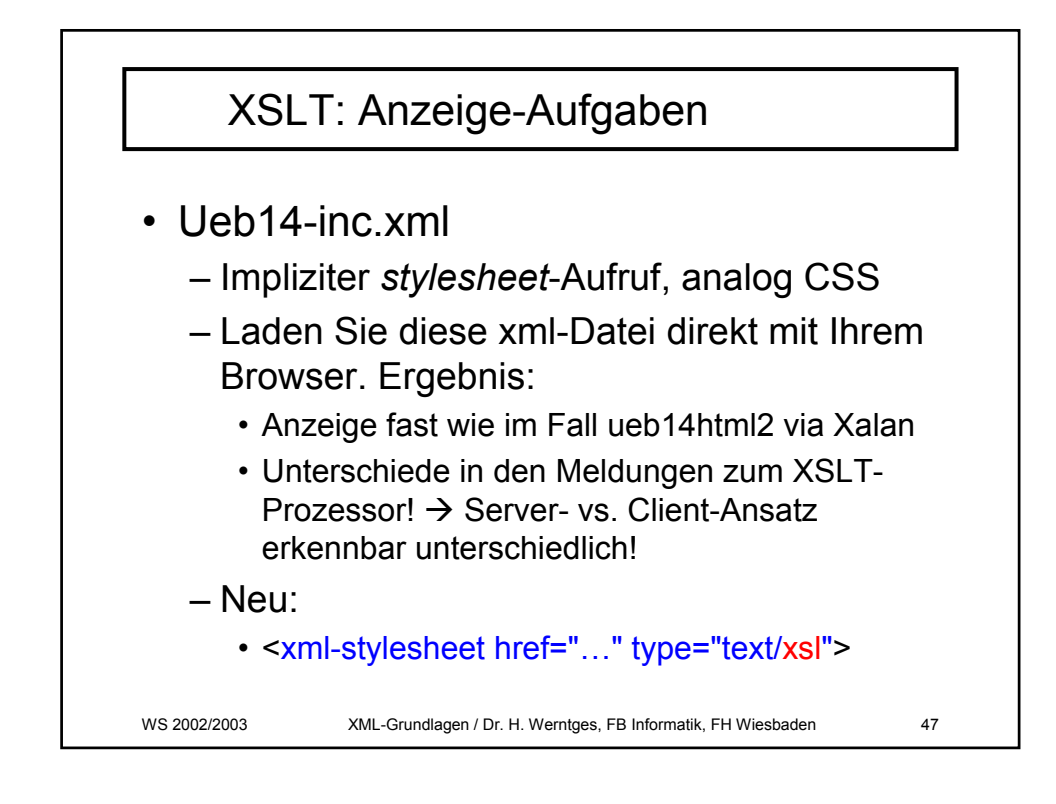

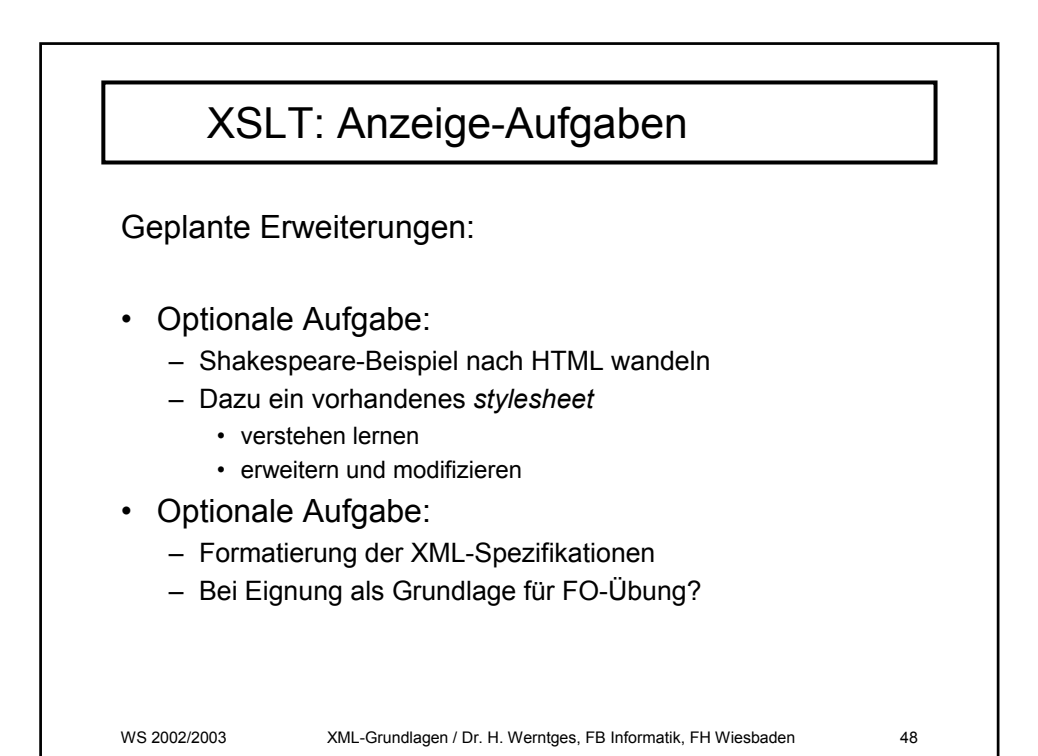

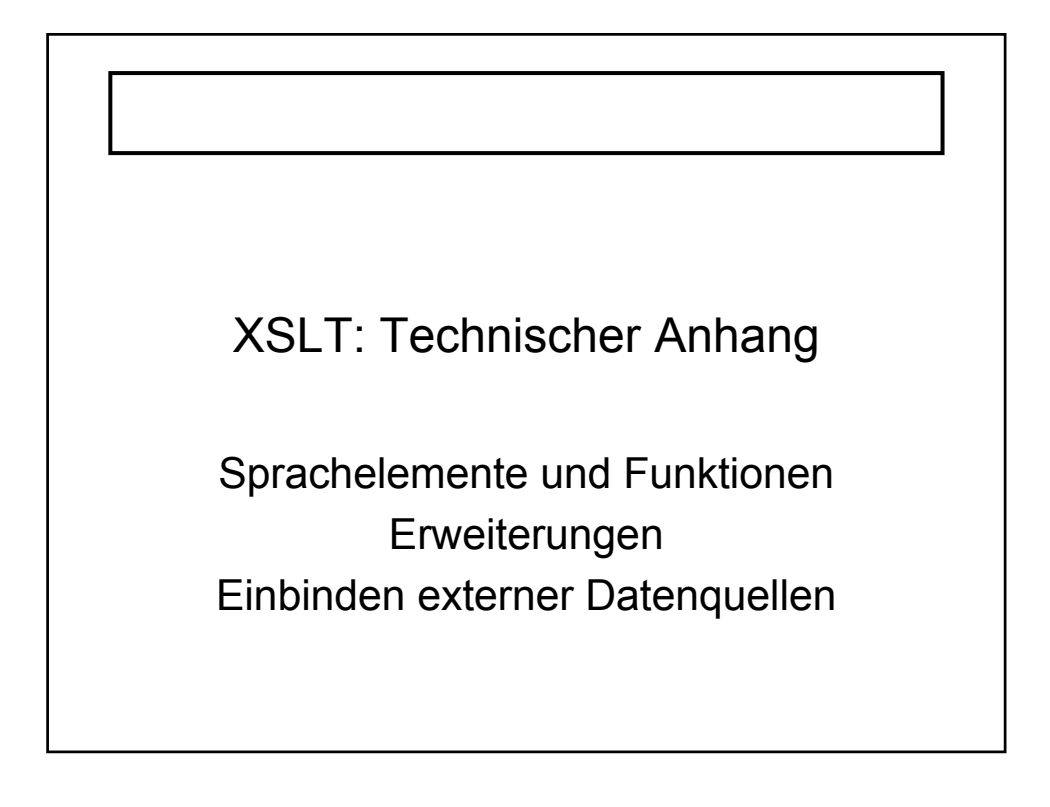

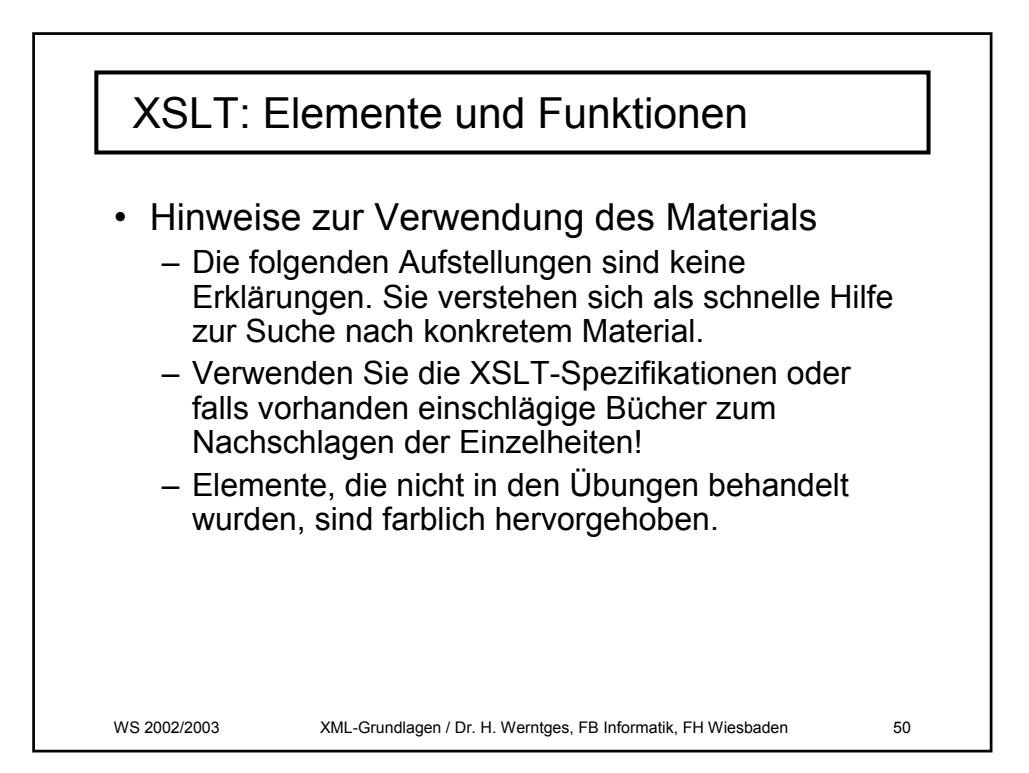

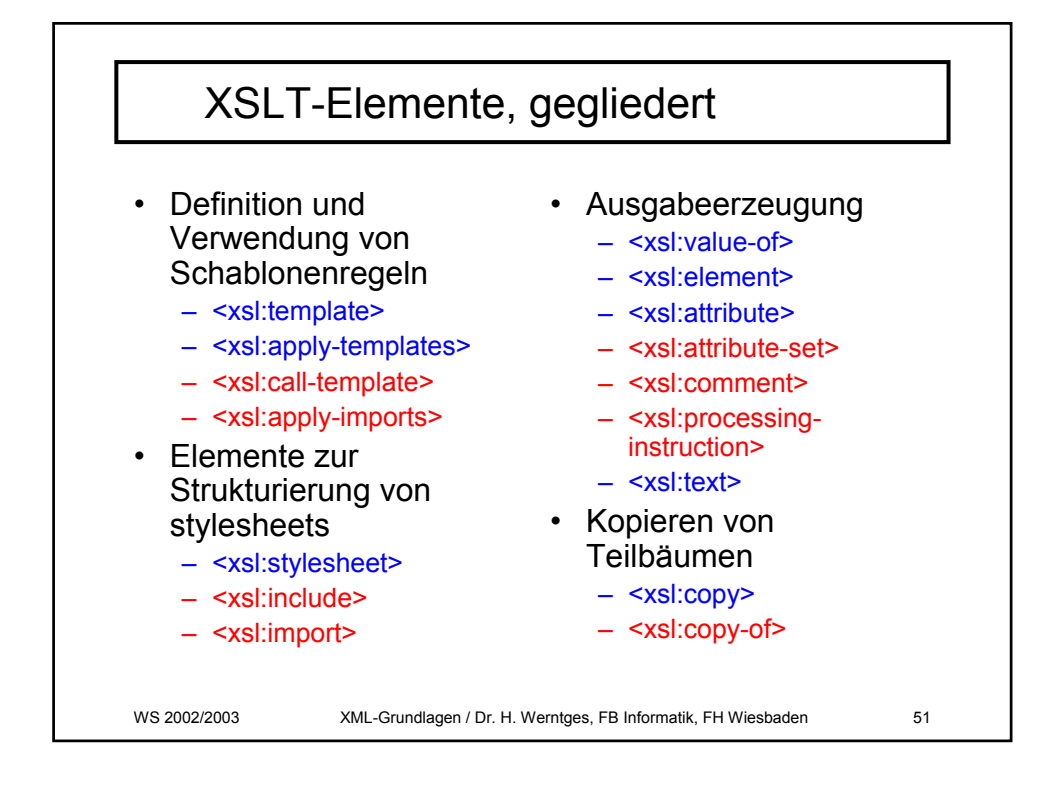

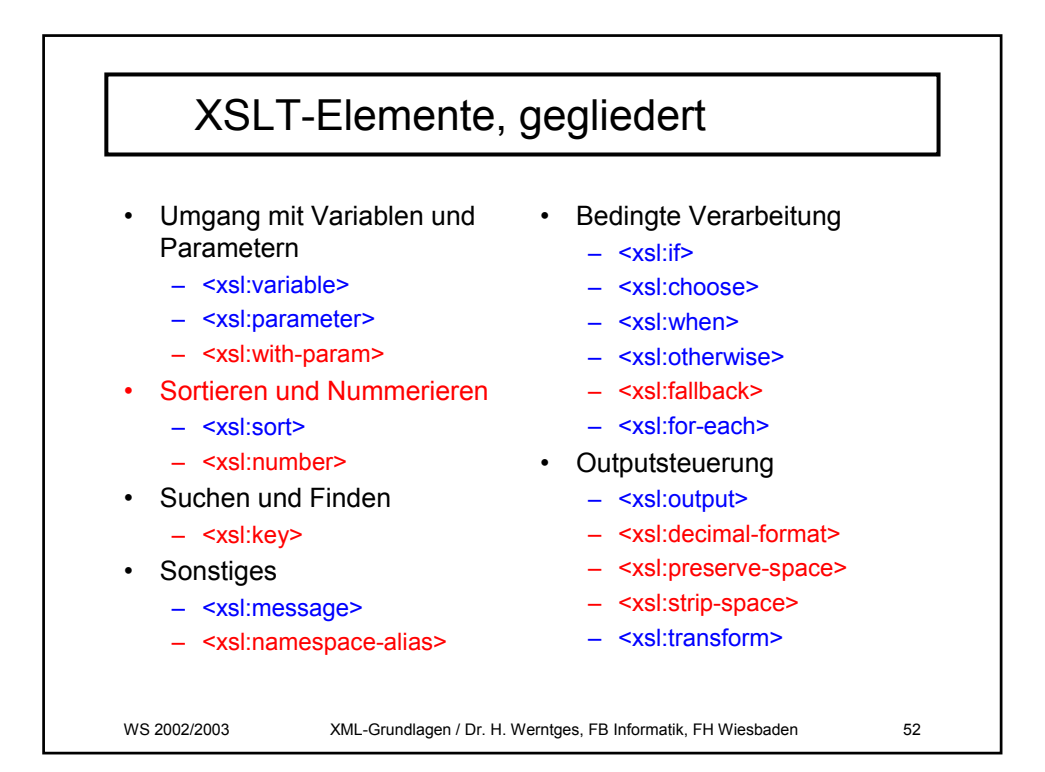

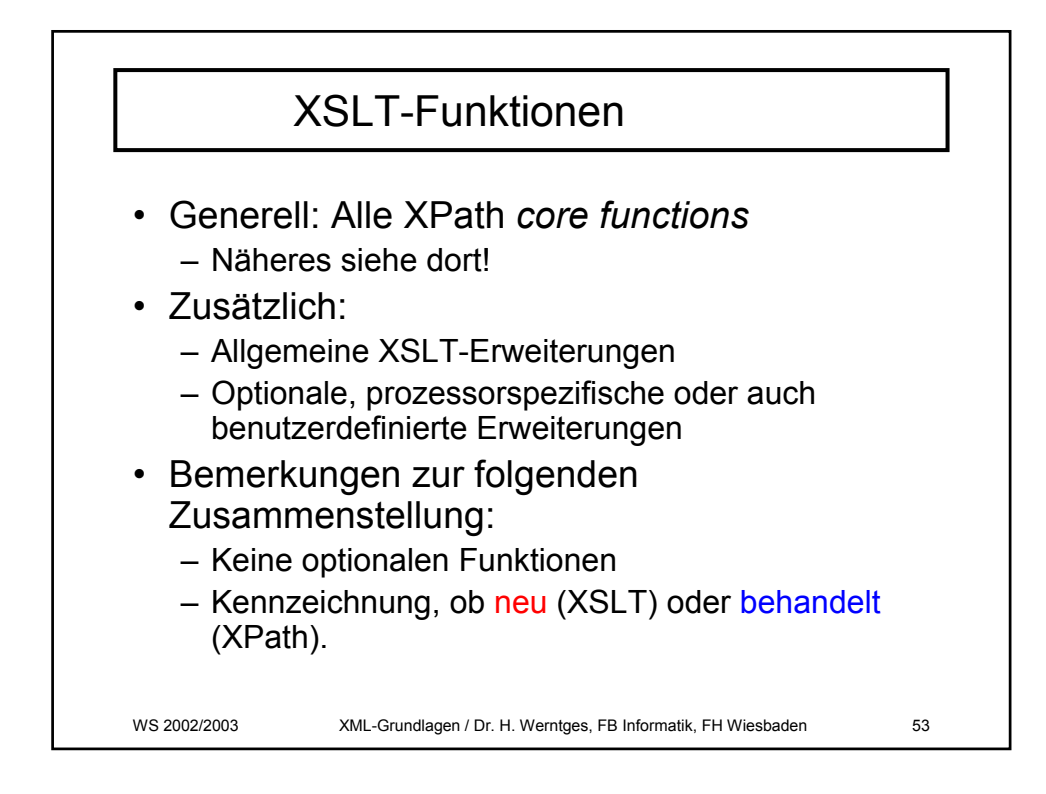

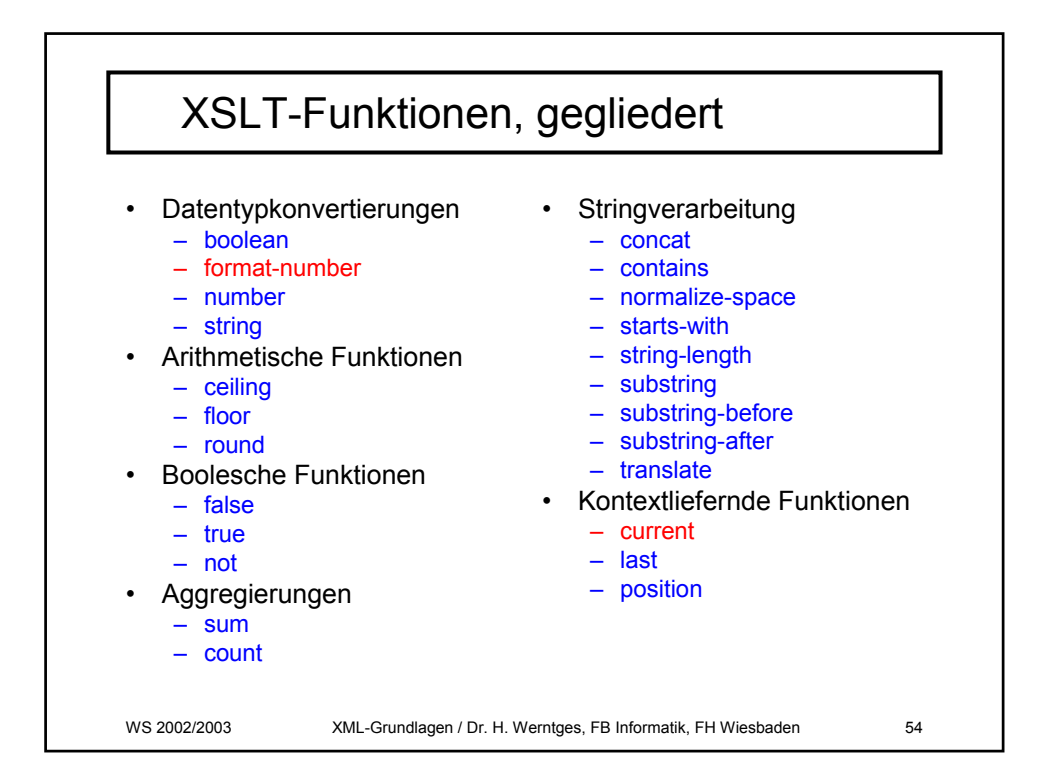

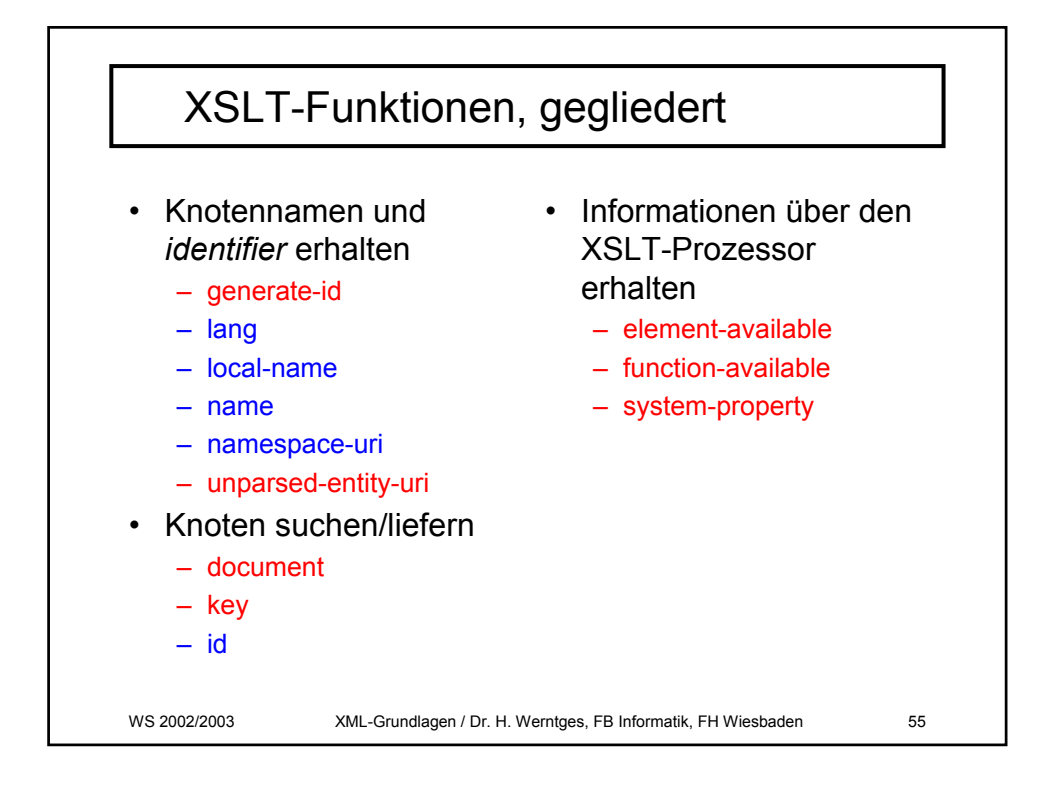

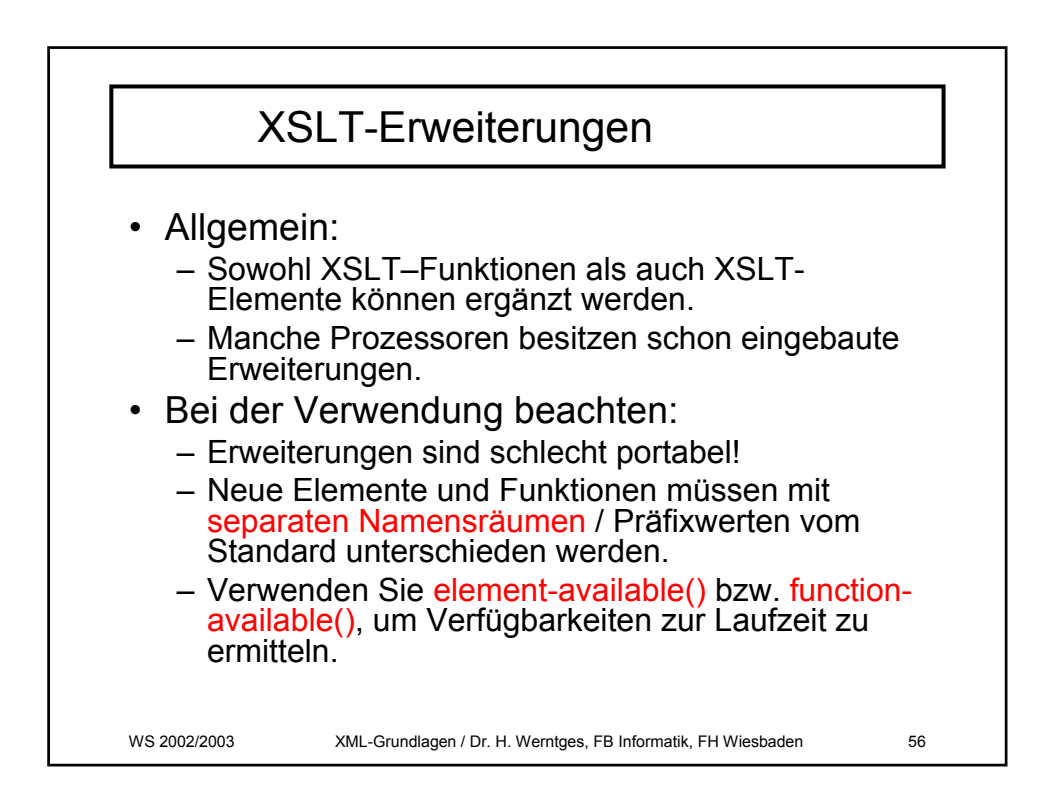

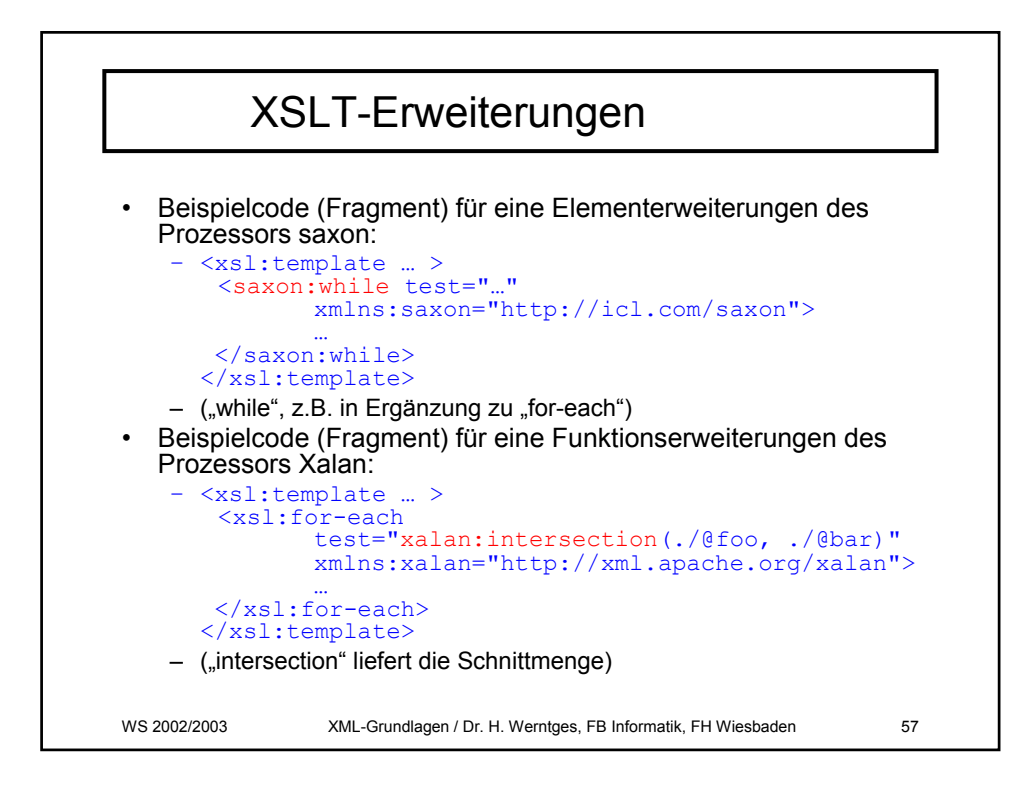

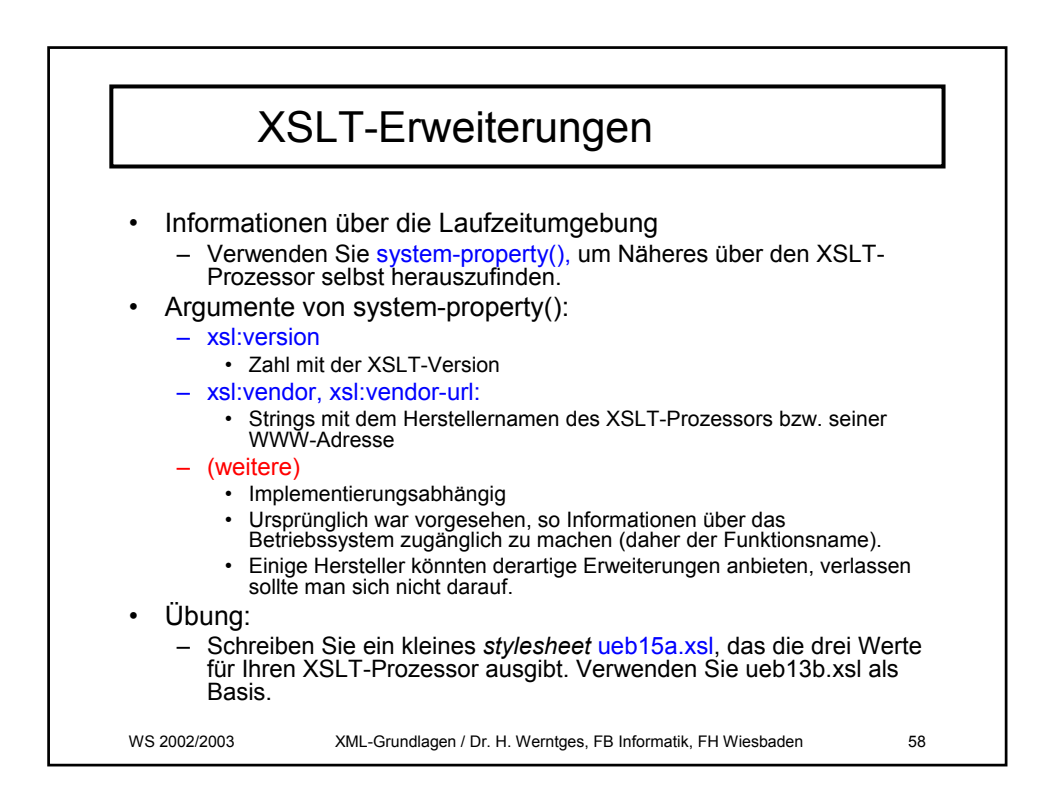

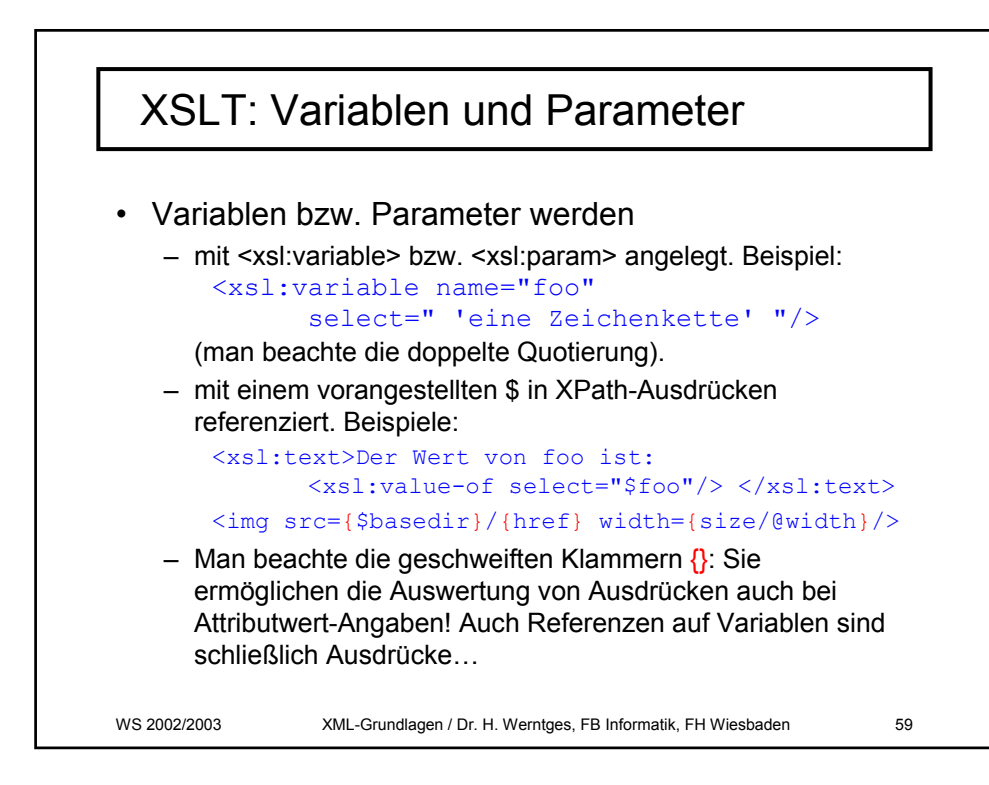

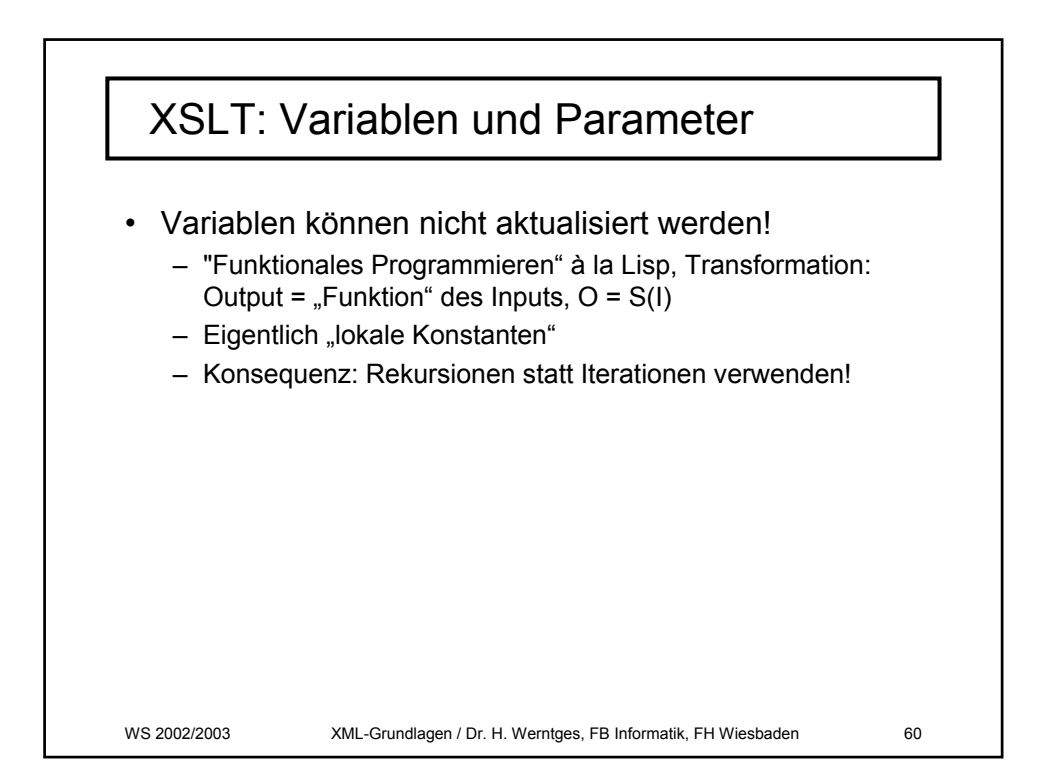

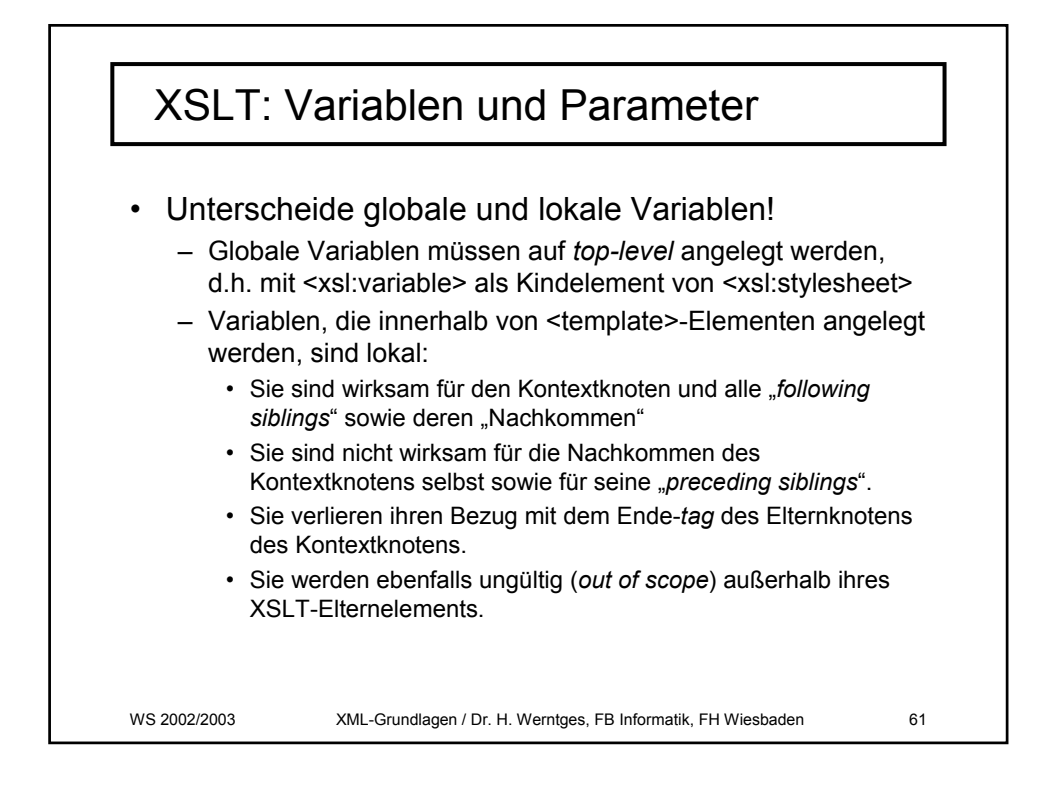

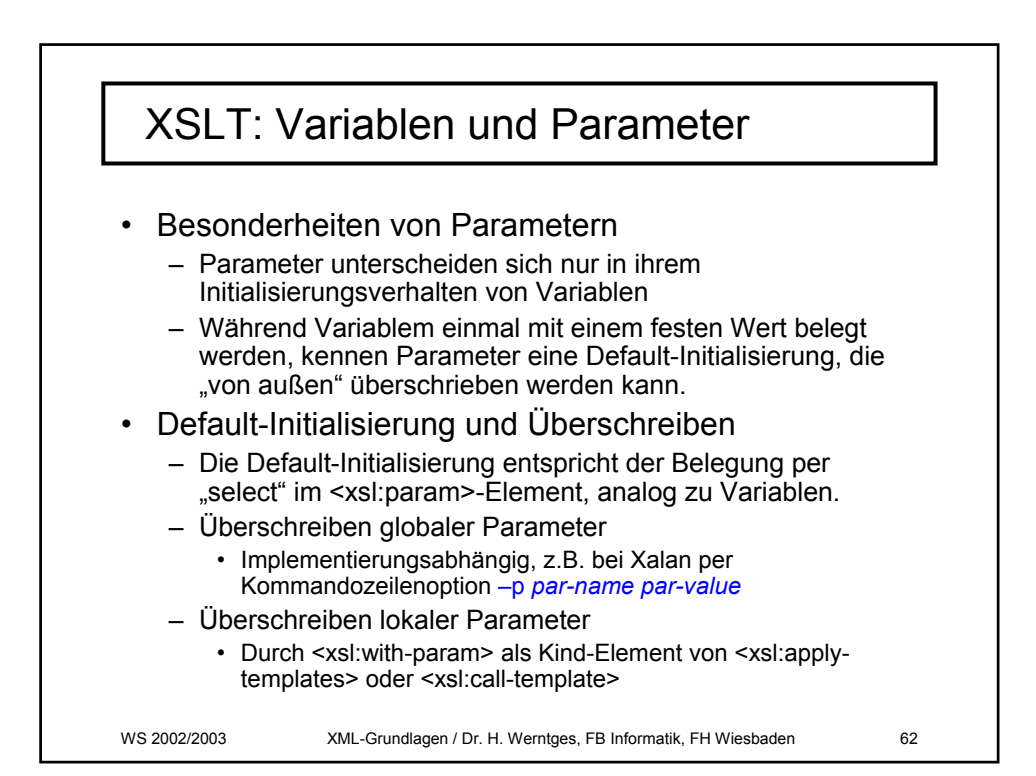

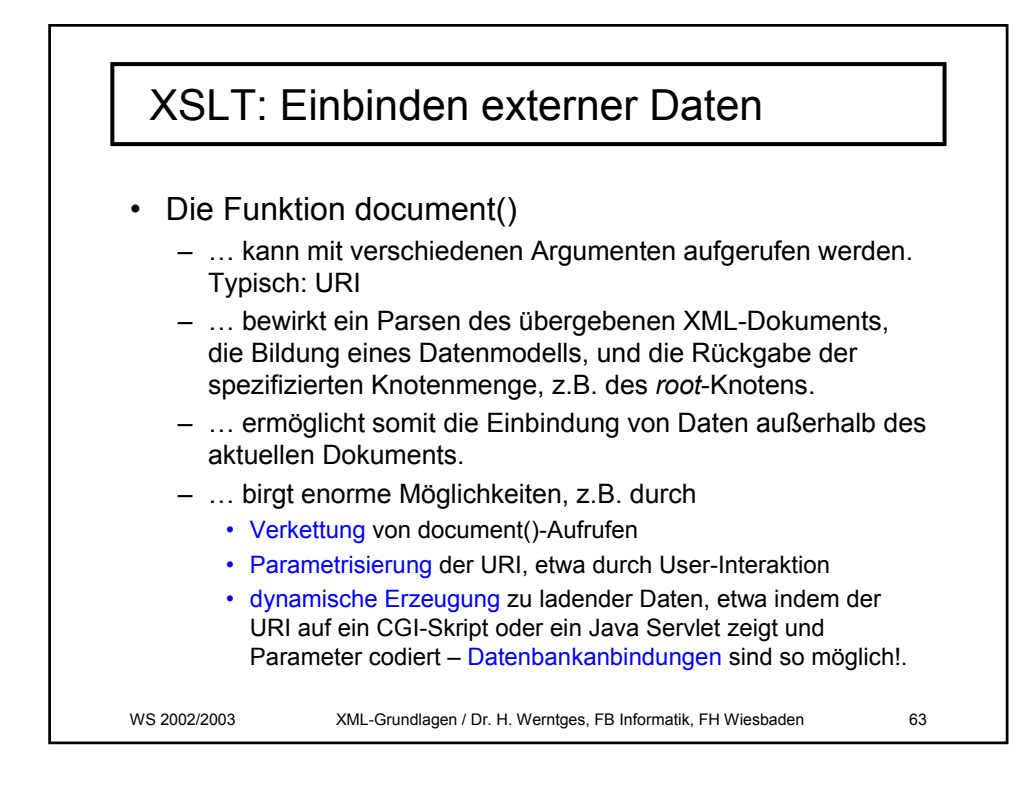

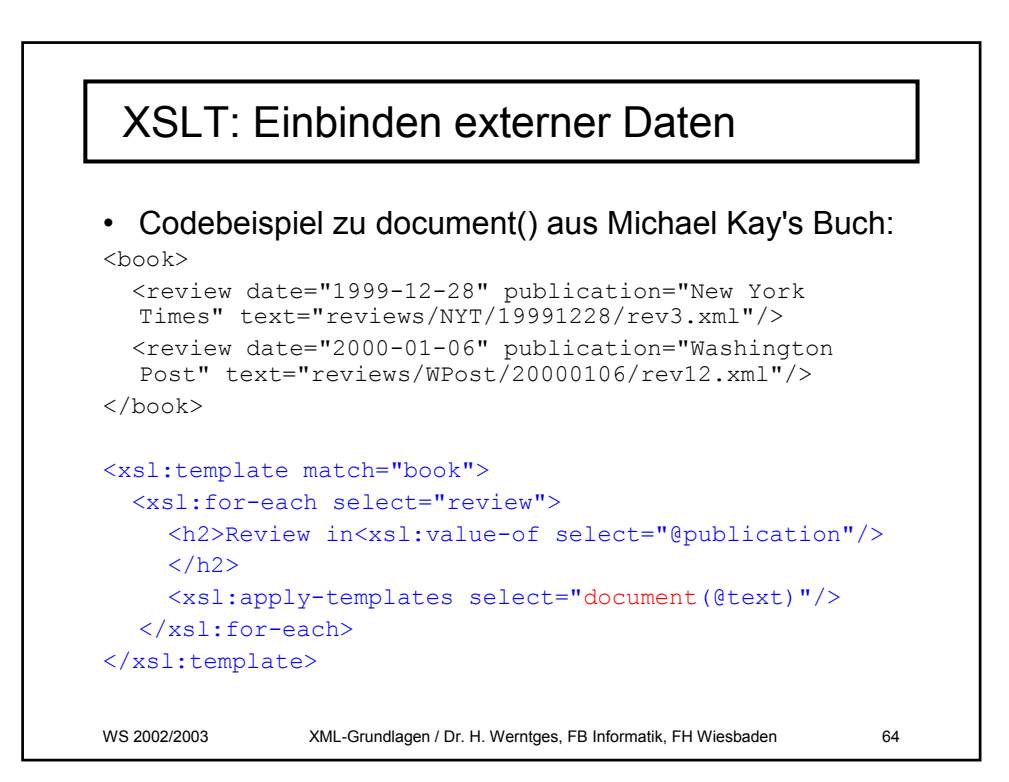

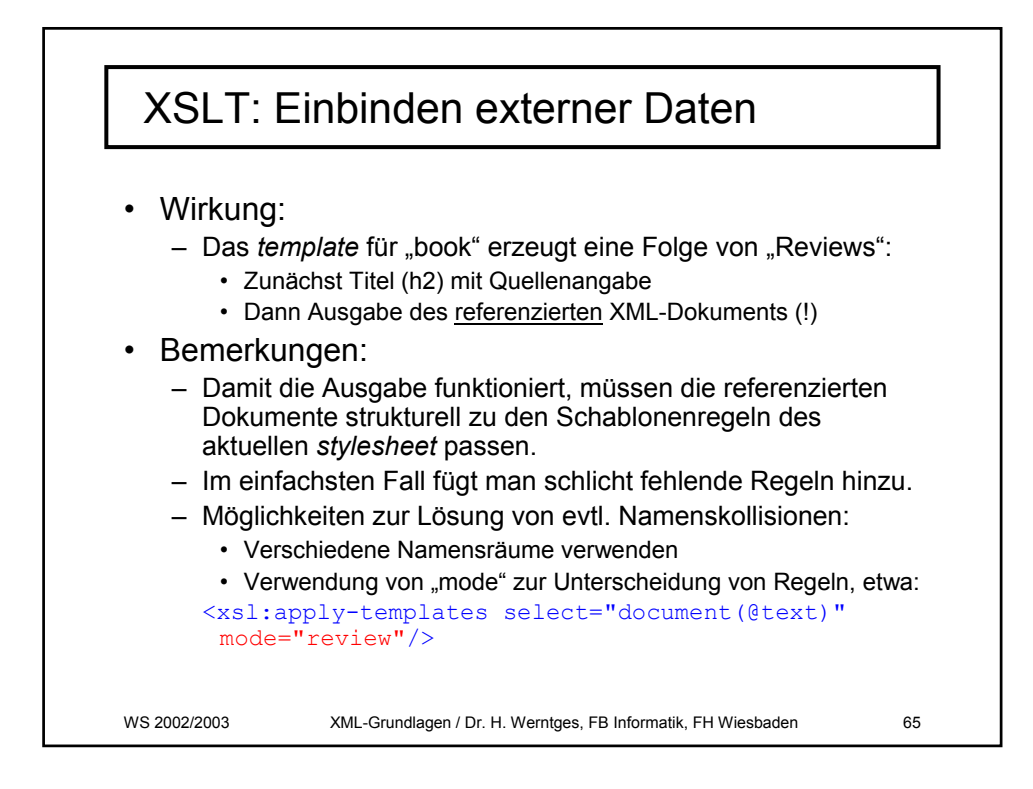